### POLITECNICO DI MILANO Corso di Laurea Magistrale in Ingegneria Informatica Dipartimento di Elettronica, Informazione e Bioingegneria

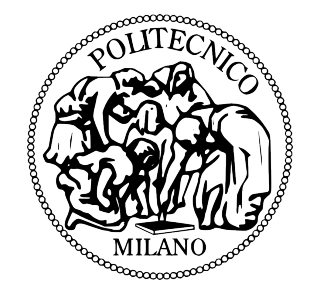

# On the use of Deep Boltzmann Machines for Road Signs Classification

## AI & R Lab

Laboratorio di Intelligenza Artificiale e Robotica del Politecnico di Milano

Relatore: Prof. Matteo Matteucci Correlatore: Ing. Francesco Visin

> Tesi di Laurea di: Carlo D'Eramo, matricola 782024

Anno Accademico 2013-2014

# **Contents**

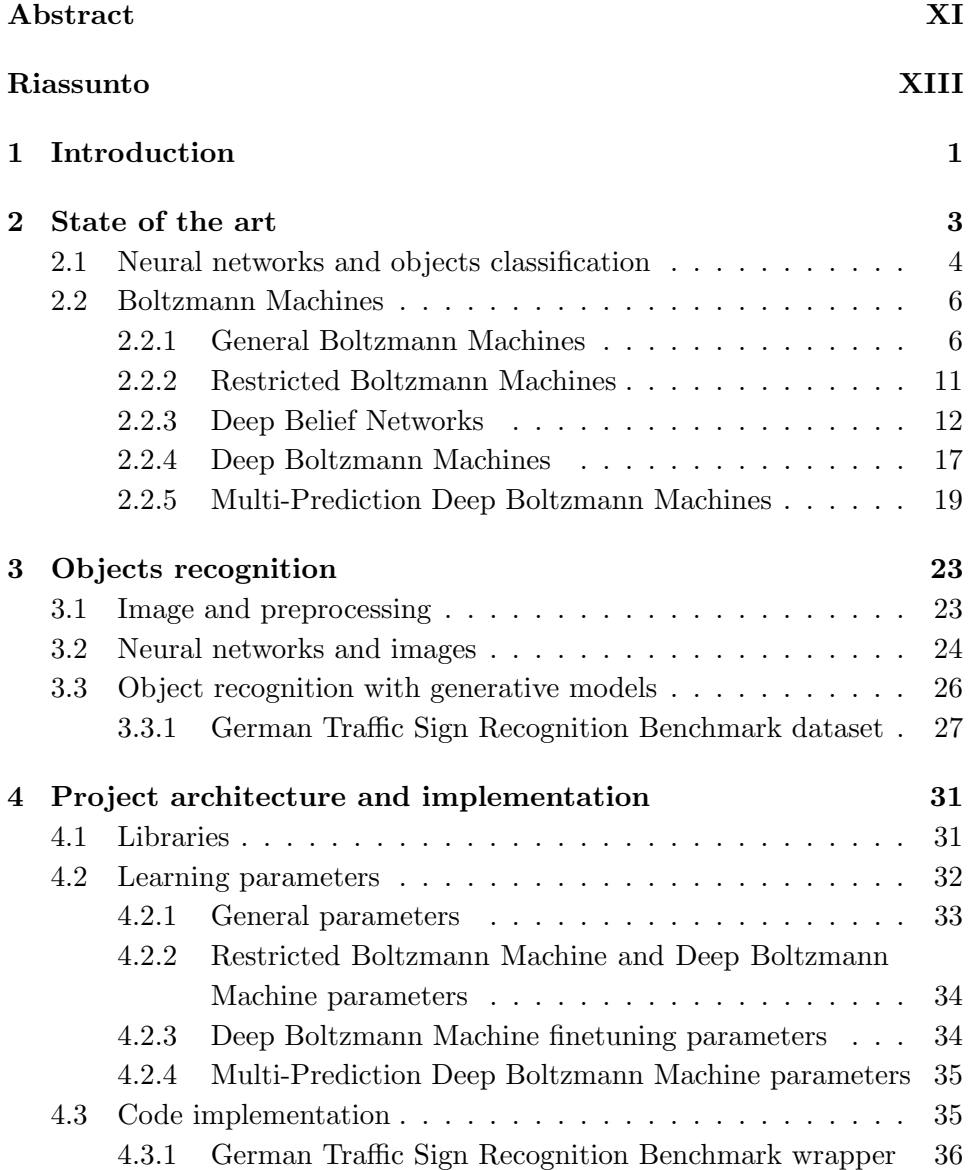

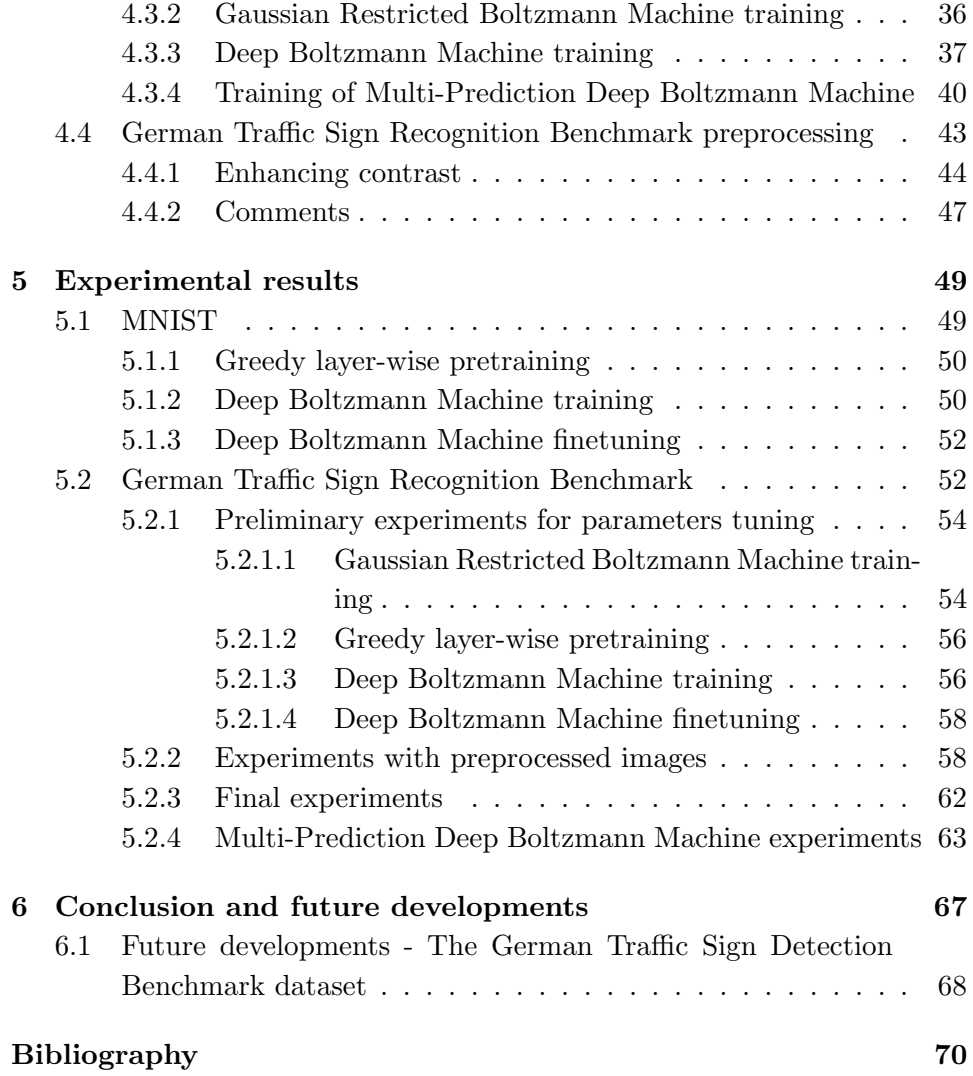

# List of Figures

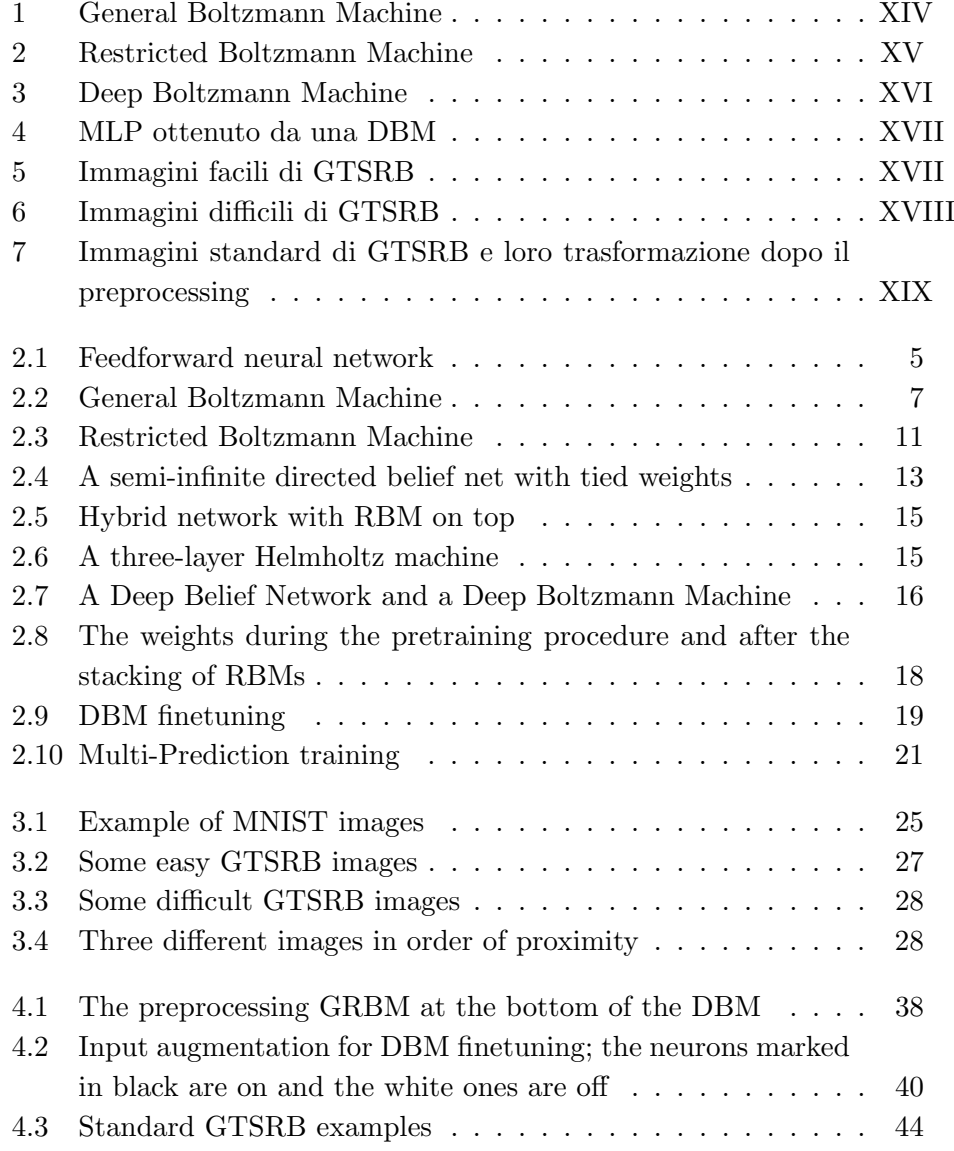

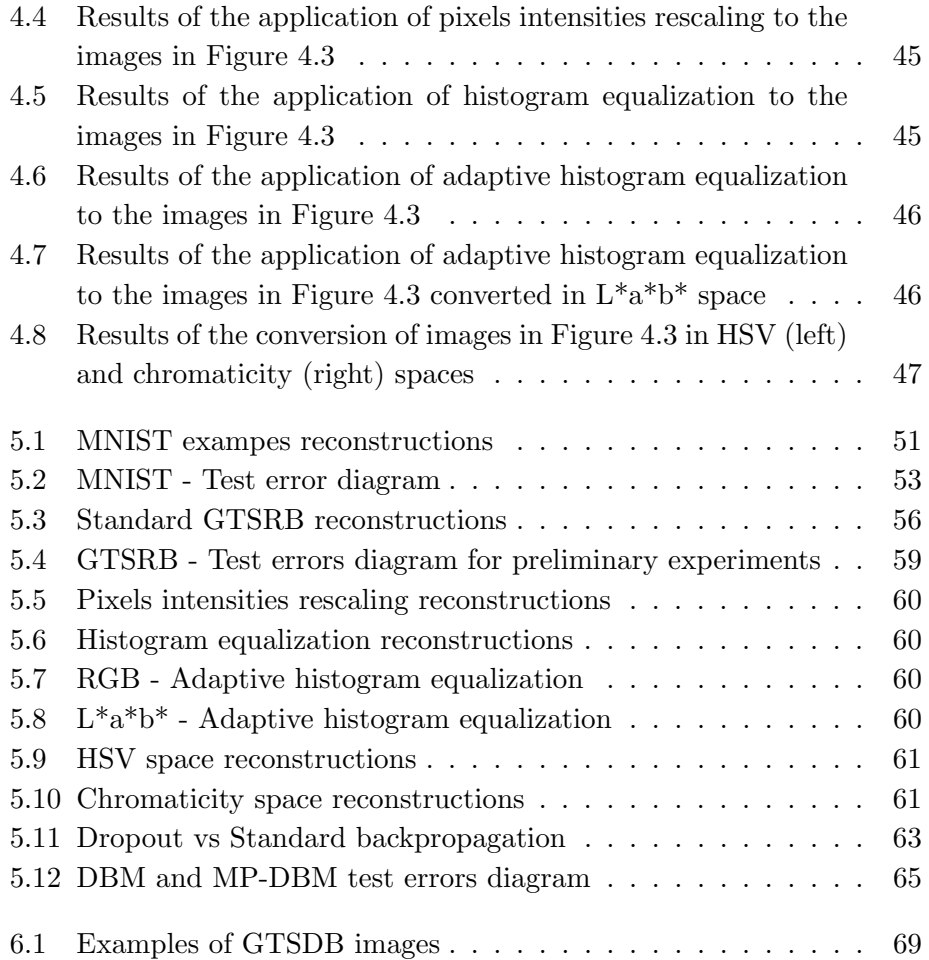

# List of Tables

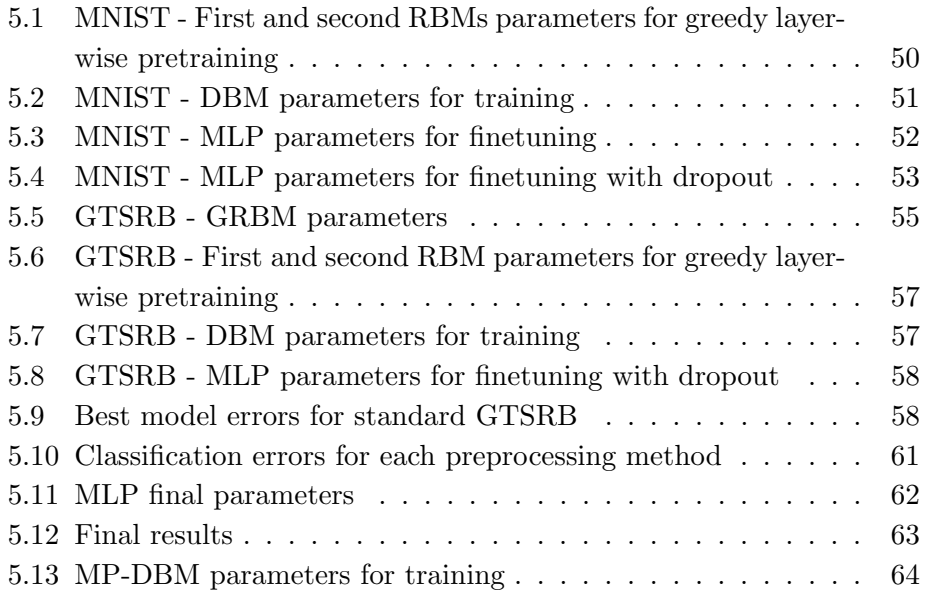

# List of Algorithms

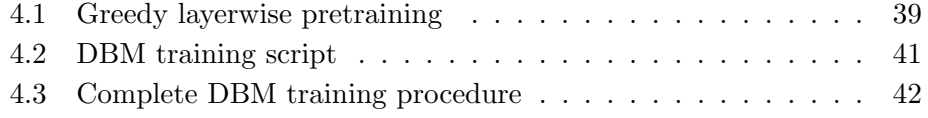

# Abstract

The Deep Boltzmann Machine (DBM) has been proved to be one of the most effective deep machine learning generative models in discriminative tasks. They have been able to overcome other generative, and even discriminative models, on relatively simple tasks, such as digits recognition, and also on more complex tasks such as objects recognition. However, there are only a few published results of DBM performance on rather complex datasets. In this work we evaluate the efficiency of DBM, and its variant Multi-Prediction Deep Boltzmann Machine (MP-DBM), in classifying a complex dataset composed of road signs and we show how we have been able to train both models to reach, at the best of our knowledge, the best discriminative results of generative models on the road signs dataset.

# Riassunto

In questa tesi abbiamo deciso di approfondire e testare le prestazioni di reti neurali generative profonde nella classificazione di immagini complesse. Queste reti neurali appartengono alla famiglia dei modelli generativi, ossia modelli capaci di generare nuove istanze di esempi di un dataset su cui sono stati allenati, a differenza dei modelli discriminativi che invece apprendono come classificare (i.e., determinare la classe di appartenenza) tali esempi. Vari esperimenti hanno mostrato come modelli generativi possano essere efficaci anche per classificare gli esempi su cui sono stati allenati, e non solo di generarne di nuovi.

In [32], Hinton e Salakhutdinov mostrano come sia possibile allenare il modello generativo denominato Deep Boltzmann Machine (DBM) al fine di ottenere ottime prestazioni di classificazione su dataset di immagini. Questi risultati superano quelli di altri modelli generativi, e anche quelli di alcuni modelli discriminativi, e mostrano le promettenti possibilit`a delle DBM. Tuttavia, finora, non esistono molte altre pubblicazioni che dimostrino l'efficacia delle DBM su dataset differenti rispetto a quelli utilizzati da Hinton e Salakhutdinov. In questo lavoro abbiamo quindi deciso di approfondire l'argomento al fine di testare le prestazioni di classificazione delle DBM su un dataset scelto appositamente per verificare l'effettiva utilità di questo modello nella classificazione di immagini complesse.

Prima di spiegare le DBM e presentare il problema che abbiamo affrontato, è opportuno presentare alcuni modelli generativi da cui le DBM traggono spunto, al fine di fornire una panoramica più completa su di esse.

### Boltzmann Machines

#### General Boltzmann Machine

Una Boltzmann Machine (BM) è un modello appartenente alle reti neurali generative, rappresentabile come un grafo indiretto e caratterizzato da una funzione energia. Una BM contiene un insieme di unità visibili  $\mathbf{v} \in \{0, 1\}^{\mathcal{V}}$ 

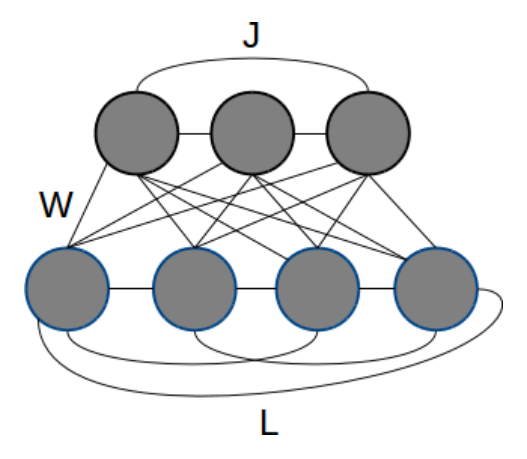

Figura 1: General Boltzmann Machine

che modellano l'input della rete (e.g., pixel di un'immagine binaria) e un insieme di unità nascoste  $h \in \{0,1\}^{\mathcal{U}}$  che agiscono come feature detectors (Figura 1). Ad ogni stato  $\{v, h\}$  corrisponde una funzione energia definita come:

$$
E(\mathbf{v}, \mathbf{h}; \theta) = -\frac{1}{2}\mathbf{v}^T L \mathbf{v} - \frac{1}{2}\mathbf{h}^T J \mathbf{h} - \mathbf{v}^T W \mathbf{h}
$$
 (1)

dove  $\theta = \{W, L, J\}$  sono i parametri del modello e rappresentano rispettivamente le connessioni tra neuroni visibili e nascosti, tra neuroni visibili e altri neuroni visibili, e tra neuroni nascosti e altri neuroni nascosti. Questa funzione energia è utilizzata per definire la probabilità che il modello assegna ad una configurazione  $\{v, h\}$  degli stati:

$$
P_{model}(\mathbf{v}, \mathbf{h}; \theta) = \frac{1}{\mathcal{Z}(\theta)} e^{-E(\mathbf{v}, \mathbf{h}; \theta)}
$$
(2)

dove  $\mathcal{Z}(\theta)$  è la *funzione di partizione* utile allo scopo di trasformare un numero generico in un numero indicante una probabilità. La probabilità che il modello assegna ad un vettore di unità visibili  $\mathbf v$  è invece calcolata sommando su tutte le possibili configurazioni di h:

$$
P_{model}(\mathbf{v};\theta) = \frac{1}{\mathcal{Z}(\theta)} \sum_{\mathbf{h}} e^{-E(\mathbf{v}, \mathbf{h};\theta)}.
$$
 (3)

La BM viene allenata aumentando la probabilità degli stati che permettono di generare una ricostruzione fedele di un dato esempio del training set. A tal fine, si allenano i pesi e i bias della BM in modo da abbassare il valore della funzione energia per gli stati che generano uno degli esempi provenienti dal training set. Allo stesso tempo si diminuisce la probabilità degli stati che generano esempi non provenienti dal training set aumentando

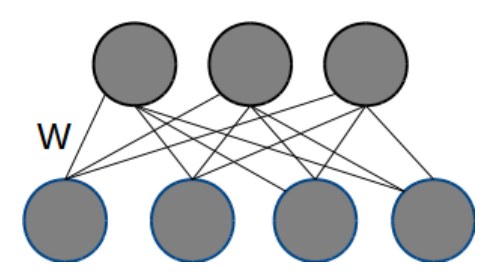

Figura 2: Restricted Boltzmann Machine

l'energia relativa a questi stati. Con questa procedura è possibile allenare una BM, tuttavia i tempi di calcolo sono elevati e ne rendono praticamente inapplicabile l'apprendimento; con opportune limitazioni alla struttura della BM è però possibile diminuire significativamente i tempi di apprendimento al punto da renderlo praticabile. Nelle prossime sezioni sono spiegati alcuni modelli di BM che implementano tali limitazioni.

#### Restricted Boltzmann Machine

Le Restricted Boltzmann Machine (RBM) [25] sono un tipo di BM con due strati in cui il primo contiene tutte le unità visibili e l'altro tutte le unità nascoste (Figura 2). Inoltre non sono presenti nè connessioni tra unità visibili n`e connessioni tra unit`a nascoste. Di conseguenza la funzione energia di uno stato  $\{v, h\}$  per una RBM si limita al termine:

$$
E(\mathbf{v}, \mathbf{h}; \theta) = -\mathbf{v}^T W \mathbf{h}.
$$
 (4)

Un algoritmo di apprendimento di una RBM proposto da Hinton in [26], consiste nel minimizzare la cosiddetta Contrastive Divergence (CD), ossia la Kullback-Leibler (KL) Divergence tra le distribuzioni $P^0\parallel P_\theta^1,$ in cui $P$ è la configurazione degli stati dei neuroni al passo di Gibbs sampling indicato dall'apice, il pedice  $\theta$  precisa che lo stato è ottenuto utilizzando il vettore  $\theta$  dei parametri del modello corrente, il simbolo  $\parallel$  indica la KL Divergence tra le due distribuzioni e l'apice indica il numero di passi di Gibbs sampling effettuati: 0 indica lo stato iniziale utilizzando un esempio del training set e 1 indica lo stato dopo un passo di Gibbs sampling utilizzando lo stesso esempio. Il passo di Gibbs sampling è effettuato al fine di ottenere una ricostruzione dell'esempio del training set e tale ricostruzione verrà poi usata nella formula di aggiornamento dei pesi.

Una RBM è un ottimo modello per trovare buone features, ma le sue prestazioni possono essere migliorate impilando ulteriori RBM allenate. Una volta appresa la prima RBM, è infatti possibile utilizzare le accensioni dei

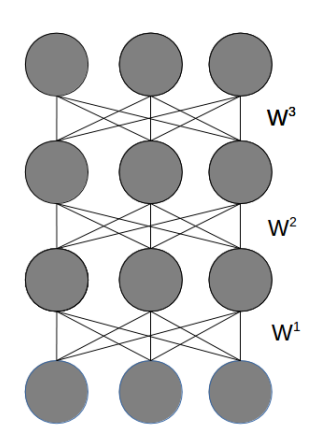

Figura 3: Deep Boltzmann Machine

suoi stati nascosti come dataset per una successiva RBM da collocare al di sopra della prima, e così via ricorsivamente. Con opportune operazioni, il modello che ne scaturisce è identificabile come una pila di RBM allenate e prende il nome di Deep Boltzmann Machine (DBM).

### Deep Boltzmann Machine

Le DBM [32], essendo composte da RBM impilate, non hanno nè connessioni all'interno di uno stesso strato nè connessioni tra strati non adiacenti (Figura 3). Questi modelli possono essere allenati con il classico algoritmo per BM posto che le RBM siano state precedentemente allenate. Difatti, il semplice algoritmo di apprendimento di una BM non avrebbe prestazioni accettabili senza un preallenamento delle RBM componenti il modello. Infine, una volta appresa la DBM, è possibile trasformarla in un modello discriminativo chiamato Multi-Layer Perceptron (MLP), da allenare in modo supervisionato per ottimizzare ulteriormente i pesi al fine di renderli pi`u efficienti per operazioni di classificazione (Figura 4).

### Multi-Prediction Deep Boltzmann Machine

Le Multi-Prediction Deep Boltzmann Machine (MP-DBM) [22] sono una variante del modello di DBM che prevede un diverso tipo di algoritmo di apprendimento. Tale algoritmo è capace di far apprendere alla rete pesi e bias efficienti senza servirsi della fase di preallenamento delle RBM, riducendo cos`ı significativamente il tempo di allenamento del modello. Nello stesso articolo viene mostrato come le MP-DBM possano ottenere risultati leggermente migliori delle DBM sugli stessi dataset.

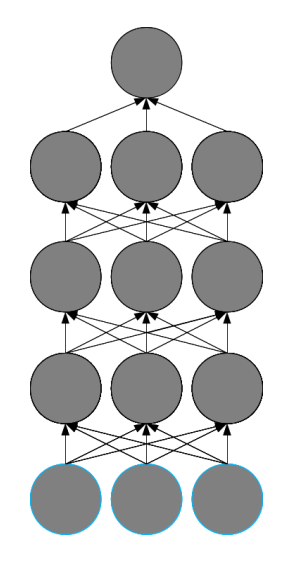

Figura 4: MLP ottenuto da una DBM

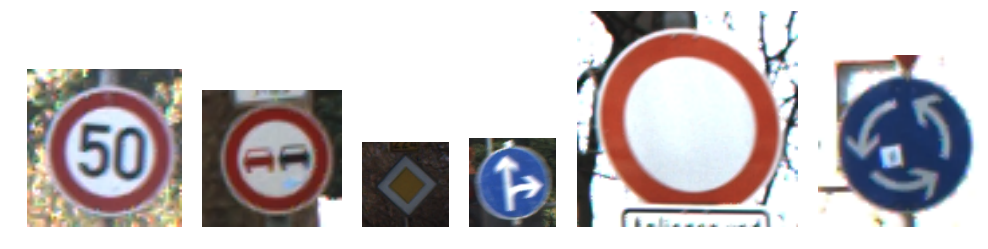

Figura 5: Immagini facili di GTSRB

## German Traffic Sign Recognition Benchmark

Il dataset che abbiamo scelto per verificare le prestazioni discriminative delle DBM su immagini complesse è il German Traffic Sign Recognition Benchmark (GTSRB) [4], utilizzato nella International Joint Conference on Neural Networks (IJCNN) nel 2011. Questo dataset è composto da immagini di 43 classi di cartelli stradali divisi in 39209 esempi nel training set e 12630 esempi nel test set. Le immagini sono in formato RGB, non necessariamente quadrate e hanno dimensioni che variano da  $15 \times 15$  a  $250 \times 250$ . Le Figure 5 e 6 mostrano come il dataset GTSRB contenga immagini sia facili sia difficili. Infatti, in molti esempi, il cartello stradale può essere sfocato, troppo o troppo poco illuminato, non centrato, ruotato, in cattive condizioni o avere ostacoli di fronte. Queste caratteristiche sono state prese in considerazione negli esperimenti svolti da noi al fine di migliorare le prestazioni del modello.

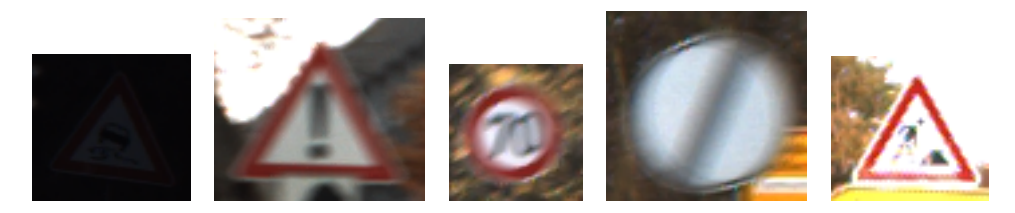

Figura 6: Immagini difficili di GTSRB

### Note sull'implementazione

Abbiamo implementato il codice della procedura di allenamento della DBM utilizzando un framework di machine learning scritto in Python [14] chiamato Pylearn2 [23] che utilizza la libreria Theano [18, 19] per effettuare i calcoli di algebra lineare e operazioni simili coinvolte nell'allenamento dei modelli. Tale libreria ci ha anche permesso di utilizzare una GPU per effettuare i nostri esperimenti diminuendo significativamente i tempi di esecuzione di ogni esperimento.

La procedura è stata implementata in un unico codice comprendente tutte le fasi dell'allenamento della DBM secondo la procedura descritta da Hinton e Salakhutdinov. A tal fine abbiamo sfruttato gli algoritmi già presenti in Pylearn2 e implementato i mancanti, unendoli in un solo script di training da eseguire per ogni esperimento. Inoltre abbiamo dovuto programmare anche l'importazione del dataset in una struttura dati che Pylearn2 sarebbe stato capace di usare per effettuare gli esperimenti; nello stesso codice, prima di importare i dati, tutte le immagini sono state ridimensionate per renderle utilizzabili dalla rete neurale e la distribuzione dei loro pixel è stata normalizzata<sup>1</sup>.

### Esperimenti e risultati

Gli esperimenti sono stati effettuati in tre fasi:

- tuning dei parametri di apprendimento,
- verifica del metodo di preprocessing migliore,
- esperimenti finali per ottenere il miglior modello.

Nella prima parte abbiamo svolto vari esperimenti per capire quale fosse la configurazione migliore dei parametri di apprendimento per ciascuna fase

 $1$ La distribuzione dei pixel è stata forzata ad avere media uguale a zero e varianza uguale a uno.

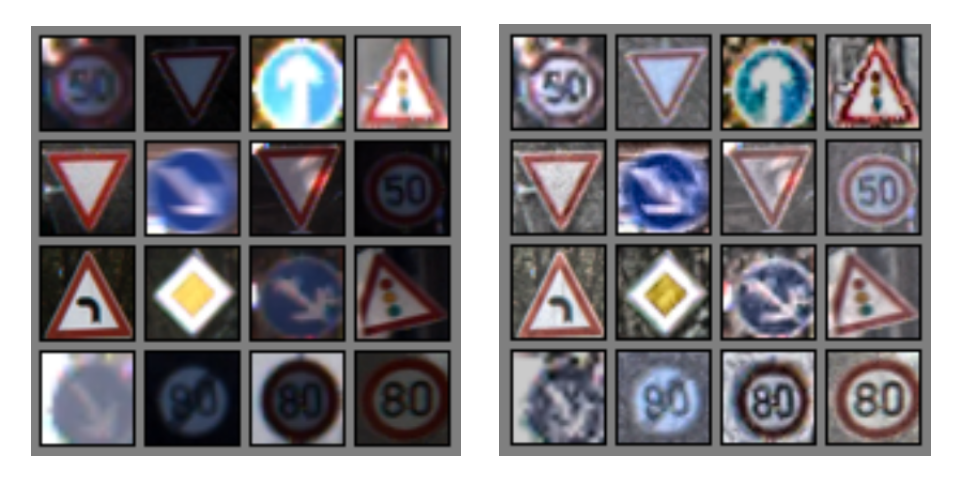

Figura 7: Immagini standard di GTSRB e loro trasformazione dopo il preprocessing

dell'allenamento. Una volta trovati i migliori parametri di apprendimento, abbiamo effettuato ulteriori esperimenti per decidere quale metodo di preprocessing fosse il migliore. Il metodo che ci ha permesso di ottenere le migliori prestazioni è denominato equalizzazione adattiva dell'istogramma, un metodo che interagendo sull'istogramma di un'immagine permette di aumentarne il contrasto con i risultati mostrati in Figura 7. Gli esperimenti conclusivi sono stati effettuati modificando ulteriormente i parametri di apprendimento del MLP trovati inizialmente, utilizzando i parametri che ottenevano il miglior risultato sul validation set. Durante questa fase abbiamo scoperto che modelli più piccoli erano capaci di ottenere prestazioni migliori di quelli precedentemente usati e abbiamo perciò deciso di allenare una DBM composta da meno neuroni nascosti. Il modello finale ci ha permesso di ottenere un test error pari al 4.15%, un risultato migliore rispetto al 4.32% ottenuto con il miglior modello generativo, su questo dataset, che abbiamo trovato.

Infine, gli esperimenti svolti utilizzando le MP-DBM, ci hanno permesso di abbassare questo risultato a 3.81%; tale risultato ha confermato la capacità delle MP-DBM di riuscire ad avere prestazioni leggermente migliori rispetto a quelle delle DBM anche sul dataset GTSRB. Questo risultato colloca le DBM al terzo posto nella classifica dei migliori modelli sul dataset GTSRB, preceduto da modelli discriminativi puri, tra cui un modello costituito da reti neurali convoluzionali profonde che ha permesso di ottenere un errore pari a  $0.54\%$  sul test set, che è il miglior risultato pubblicato [21] attualmente per il dataset GTSRB. La posizione in classifica mostra come le DBM sono state capaci di raggiungere prestazioni inferiori solo a quelle di modelli discriminativi puri profondi, evidenziando le ottime prestazioni raggiungibili con esse. Tali performance mostrano come le DBM siano il miglior modello generativo nella classificazione del dataset GTSRB e come modelli generativi possano avvicinarsi alle prestazioni raggiunte da modelli discriminativi puri.

## Chapter 1

# Introduction

One of the most important issues in computer science is to give a computer some degree of intelligence in order to make it able to replace (or overcome) humans in some tasks. Indeed, there is a large variety of problems that can be easily carried out by humans, but it is still tough to teach a computer how to deal with them. Objects recognition is one of these problems: humans are very good at solving it, but we are still not able to build computers that can fully replace humans in this task.

Despite the fact that it is not possible to reproduce human performance at object classification, many machine learning models and algorithms have been successful at making computers able to classify objects belonging to small sets of them such as digits, letters, animals and so on. These techniques use a set of images called training set that is used to "teach" the features of an object (e.g.: colors, shape) to the model, in order to make it able to recognize instances of that object never seen before. In machine learning, there is a large variety of models and algorithms that have been developed during the years and it has been proved that there is not a single model that is always better than one another; thus, it is interesting to test and analyze the performance of models on different tasks in order to compare them and understand them better.

In this work we want to test the performance of deep generative models that are becoming increasingly interesting for objects recognition. We started studying the deep generative model of Deep Belief Net (DBN) and other related models. After some research, we focused on the model of Deep Boltzmann Machines (DBMs) that we found to be one of the most effective generative models for classification. We focused on the results of Hinton and Salakhutdinov that, in their work on DBMs [32], propose a training algorithm for DBMs able to make them very efficient in classification. Indeed, in their experiments, they achieved high performance in digits and simple objects classification, overcoming a large number of machine learning models. These tasks were relatively simple and there are no many other experimental results showing the effectiveness of DBMs in more complex objects classification. We tested the possibilities of DBMs on the German Traffic Sign Recognition Benchmark (GTSRB) dataset [4], a collection of images of 43 classes of road signs, that we considered sufficiently complex to be an interesting test of DBMs efficiency in complex objects classification.

We implemented the DBM training procedure proposed by Hinton and Salakhutdinov using a Python machine learning framework called Pylearn2 [23] in order to exploit its helpful features to build the model and to analyze it once trained. To become familiar with Pylearn2 and to have enough confidence on the correctness of our implementation, we first tried to reproduce their result on the MNIST dataset. Then, once we have been able to reach it, we started working on GTSRB. In this thesis, we show how we dealt with this dataset and the choices we made to reach our published results on it. Finally, we show how we have succeeded to improve on the classification performance of the best published generative model we have been able to find, confirming that DBM is one of the best generative models in classification tasks and that it can achieve high results also in complex objects classification.

- In the next chapter we give an overview of discriminative and generative models, focusing on the deep generative models we used in this work. Moreover, we explain the training procedure we used, showing how it is able to efficiently train DBMs.
- In Chapter 3, we discuss the issues related to the training of models for images classification and we present the GTSRB dataset and its features.
- In Chapter 4, we explain Pylearn2 and the implementation of the DBM training procedure we made using it. We also show some optimization techniques we used to make images more suitable for training.
- In Chapter 5, we show the experimental results we have been able to obtain.
- Finally, in the last chapter, we resume our work and discuss some possible future developments of it.

## Chapter 2

# State of the art

Machine learning has two opposed classes of models. One is composed of discriminative models that are models able to learn the dependence of an unobserved variable on an observed variable in a certain context. In other words, given the value of the observed variable, they are able to infer the value of the unobserved one.

The other class includes generative models that, instead, are full probabilistic models of all the variables involved.

Both discriminative and generative models are very often implemented through graphical models, that are probabilistic models able to model complex probability distributions represented with a graph composed of random variables (nodes) and conditional dependencies among them (edges). Random variables depend on or influence other ones in a certain context; for instance, dealing with object recognition, random variables can be the color of the object, its shape, its name and so on.

The most commonly used graphical models are Bayesian Networks and Markov Random Fields (MRFs); the former can be represented with a directed and acyclic graph, the latter have an undirected and cyclic graph. Thus, Bayesian Networks are not able to model cyclic dependencies like MRFs, but they can model induced dependencies whereas a MRF cannot. For both of models observed it is possible to infer the state of random variables given the real state of some of them. Unfortunately, for MRF exact inference is not possible because a particular element of the inference formula, called partition function (used to transform a normal value into a probabilistic value), considers all the possible configurations of random and observed variables making the complexity of the algorithm exponential. However inference can be approximated with methods such as Montecarlo Sampling, without a big loss in terms of performance making them computable probabilistic models.

As stated in the introduction, our work consists of an object classification task using generative models on a complex dataset to evaluate the performance of them in discrimination and comparing them with the ones of discriminative models. To explain the concept of discrimination, we briefly introduce the discriminative model of neural networks, moving afterwards to the generative models we used.

### 2.1 Neural networks and objects classification

Neural Networks (NN) [20] are a discriminative model that has been proved to be very effective for classification and regression tasks. Our work deals only with a classification task and therefore this is the only class of problems that will be considered from now on in reviewing the state of the art. In this kind of problems, the aim is to obtain a model able to recognize objects never seen before assigning the right *class* to them. A class represents the identity of the object: for instance, if the task is to classify 4 types of animals, classes can be dog, cat, bird or fish. The neural network has to be trained in order to be able to discriminate among each class and assign the correct one to each example (the details of training will be explained soon).

Neural networks are directed graph in which each node (neuron) has an activation function and a bias, and each edge (synapsis) has a weight. Neurons in a so called feedforward neural network (Figure 2.1) can be grouped in layers that have incoming connections only with the previous layer and outcoming connections only with the following one. Moreover, no connections among neurons belonging to the same layer are allowed. In other words, the graph modeling a neural network is directed and the flow of information in a standard NN goes from the beginning to the end of the network without going back.

Figure 2.1 shows a feedforward neural network composed of three layers: an input layer on the left, a hidden layer in the middle and an output layer on the right. The circles are the neurons of the network and the arrows represent the synapsis. As it can be seen, there are only connections between adjacent layers.

Layers are a fundamental aspect of neural networks due to their ability to capture features of data in order to obtain a more complex knowledge of them. Indeed, starting from the first layer, called visible layer, it is possible to activate neurons in the following layers (hidden layers) to make an abstraction of the input capturing more and more complex features through

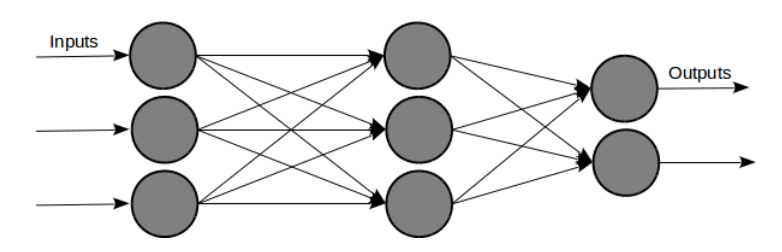

Figure 2.1: Feedforward neural network

deeper layers [27]. The last layer, also called output layer, models the answer of the network to a specific input data.

Each neuron of a neural network has an activation function that has to be computed to obtain the output of a neuron and its formula is:

$$
y_j = f(\sum_i W_{ij} x_i + b_j)
$$
\n(2.1)

where  $j$  is the index of the neuron in the considered layer,  $i$  is the index of a neuron in the previous layer,  $x_i$  is the activation function value of neuron i,  $W_{ij}$  and  $b_j$  are, respectively, the weights of each edge connecting a neuron i to the neuron j and the bias of neuron j and, finally,  $f()$  is a function that can be linear or not. In classification tasks the output layer answer is the object class the network thinks current input data belongs to and can be computed using the activation function of the neurons in the output layer, modeling the answer, for instance, with a one-hot configuration where the number of neurons in the output layer is equal to the number of classes and only the one of them with the highest value of activation function is on.

To make the network able to give the correct answer given a certain input, i.e., to turn on the right neuron in the top layer, the weights and biases of the neural network need to be modified in order to make the network able to efficiently recognize a large amount of the object on which it has been trained. Efficient weights and biases can be found by means of *gradient* descent techniques, such as *backpropagation*, starting from a random initialization of them and changing them iteratively trying to reduce the number of errors obtained with the current configuration. Gradient descent moves the current configuration of parameters in the *n*-dimensional space  $(n$  is the number of weights and biases) descending along the direction of the gradient of the error and, after a reasonable number of epochs, the algorithm is supposed to find good weights and biases.

Commonly, activation functions are sigmoidal or hyperbolic tangent functions and networks with activation functions of this form are called deterministic neural networks. A modified version of them uses these activation functions as probabilities of binary neurons, whose output is 1 or 0, to determine if the neuron is on or not. This type of networks are called stochastic neural networks and due to their probabilistic behaviors they are more likely, than other models, to avoid local minima of the error function that the network is trying to minimize. Indeed, gradient descent procedure in deterministic neural networks does not make large jump across the error function and it is difficult for them to move from a local minima. A stochastic neural network makes the current error fluctuate randomly allowing it to escape from a local minima more easily. There are many other methods to increase performance of a network, but stochastic neurons have been presented because they are required in the models that we used in this work.

To reduce the error rate of the network, it is also critical to choose the right number of layers and neurons. The simplest model of neural network, called perceptron, is composed of only one neuron and it can only perform linear classification due to its very low complexity. It has been proved that only networks with a larger number of neurons are capable of non-linear classification or regression. In complex domains, there is the need to build large neural networks able to deal with their complexity and dimensions; one of these networks is the well-known Multi-Layer Perceptron (MLP) that is a bigger version of the perceptron. The machine learning branch of deep learning works with models with a large number of layers; for instance a deep neural network [34] is a neural network with a relatively large number of layers often containing many neurons. Deep learning models set the state of the art on many datasets and have become one of the most exploited to reach high results in a lot of object classification tasks.

### 2.2 Boltzmann Machines

In this work we focus on Boltzmann Machines (BM) (Figure 2.2) [28] and their variants exploring, in particular, Deep Boltzmann Machines (DBM) [32] which we will explain later in this chapter. BMs are one of the best generative models in object classification and our aim is to understand its potentialities in complex object classification and comparing it to the ones of pure discriminative models.

#### 2.2.1 General Boltzmann Machines

A Boltzmann Machine is an energy-based undirected graphical model belonging to the group of generative stochastic neural networks. A BM contains a set of visible units  $\mathbf{v} \in \{0,1\}^{\mathcal{V}}$  that models the input of the network

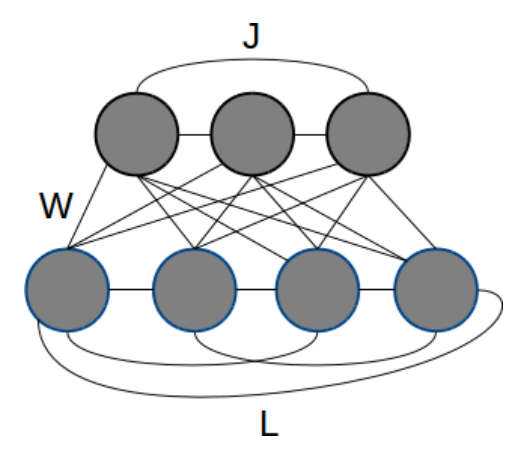

Figure 2.2: General Boltzmann Machine

(e.g., pixels of an image) and a set of hidden units  $\mathbf{h} \in \{0,1\}^{\mathcal{U}}$  that act as feature detectors.

Figure 2.2 shows a BM composed of a visible layer on the bottom and a hidden layer on the top. The edges connect each neuron to all the others making a complete graph.

Each state  $\{v, h\}$  has an energy function defined as:

$$
E(\mathbf{v}, \mathbf{h}; \theta) = -\frac{1}{2}\mathbf{v}^T L \mathbf{v} - \frac{1}{2}\mathbf{h}^T J \mathbf{h} - \mathbf{v}^T W \mathbf{h}
$$
 (2.2)

where  $\theta = \{W, L, J\}$  are the model parameters: W, L and J represent visible-to-hidden, visible-to-visible and hidden-to-hidden symmetric interaction terms. This energy function is used to define the probability that the model assigns to a joint configuration  $\{v, h\}$ :

$$
P_{model}(\mathbf{v}, \mathbf{h}; \theta) = \frac{1}{\mathcal{Z}(\theta)} e^{-E(\mathbf{v}, \mathbf{h}; \theta)}
$$
(2.3)

where the partition function  $\mathcal{Z}(\theta)$ :

$$
\mathcal{Z}(\theta) = \sum_{\mathbf{v}, \mathbf{h}} e^{-E(\mathbf{v}, \mathbf{h}; \theta)} \tag{2.4}
$$

takes into account all the possible joint configurations of visible and hidden units, thus transforming a scalar value into a probability value. The probability assigned to a vector of visible units  $\bf{v}$  is summed over all possible hidden vector h configurations:

$$
P_{model}(\mathbf{v};\theta) = \frac{P^*(\mathbf{v};\theta)}{\mathcal{Z}(\theta)} = \frac{1}{\mathcal{Z}(\theta)} \sum_{\mathbf{h}} e^{-E(\mathbf{v}, \mathbf{h};\theta)} \tag{2.5}
$$

where  $P^*$  denotes "unnormalized" probability.

We want to assign a greater probability to those states that give the correct prediction given a dataset example. In BMs this can be done with the adjustment of weights and biases lowering the energy of the states that would generate one of the samples coming from the training data. At the same time, we also want to lower the probability of obtaining data that is not sampled from the training data distribution. To this end, we allow the model to stochastically generate *confabulations* (or *fantasies*) and then raise accordingly the energy of the associated states. The change in a weight is then given by:

$$
\frac{\partial \log(p(\mathbf{v}))}{\partial w_{ij}} = \mathbb{E}_{P_{data}}[v_i h_j] - \mathbb{E}_{P_{model}}[v_i h_j]
$$
\n(2.6)

where  $\mathbb{E}_P$  is the expectation under the distribution specified by the subscript. In other words, both expectations indicates the frequency with which each pair of visible and hidden units (feature detectors) are simultaneously on when the network is driven under certain weights defining a specific probability distribution. The first element corresponds to the state obtained when a training example is clamped to the visible layer. The second element is trickier and will be explained later.

It is useful to define the conditional probability functions of both type of units because they will be used for training:

$$
p(h_j = 1 | \mathbf{v}, \mathbf{h}_{-j}) = g(\sum_{i} W_{ij} v_i + \sum_{m \neq j} J_{jm} h_m + b_j)
$$
 (2.7)

$$
p(v_i = 1 | \mathbf{h}, \mathbf{v}_{-i}) = g(\sum_{j} W_{ij} h_j + \sum_{k \neq i} L_{ik} v_k + a_i)
$$
 (2.8)

where  $g(x)$  is the logistic function  $\frac{1}{1+e^{-x}}$ , **h**<sub>-j</sub> (and **v**<sub>-i</sub>) are hidden and visible vectors without unit of index j (or i) and  $b_i$  and  $a_i$  are biases.

While the first element of the update formula 2.6 is an unbiased sample easily obtainable clamping a training example to the visible layer, the second element cannot be computed immediately. The procedure to calculate it involves starting from a random state of the visible units and performing Gibbs sampling until the network reaches *thermal equilibrium*, a situation where the probability distribution of the joint probability of the states has converged. A single step of Gibbs sampling consists of updating all hidden units in parallel using equation 2.7 and updating all the visible units with equation 2.8 afterwards. Reaching thermal equilibrium could be a very time consuming task and this could be a bottleneck in real cases.

In 1983 Hinton and Sejnowski [28] derived the parameter update to perform gradient ascent in the log-likelihood:

$$
\Delta W = \alpha (\mathbb{E}_{P_{data}}[\mathbf{v}\mathbf{h}^{T}] - \mathbb{E}_{P_{model}}[\mathbf{v}\mathbf{h}^{T}])
$$
  
\n
$$
\Delta L = \alpha (\mathbb{E}_{P_{data}}[\mathbf{v}\mathbf{v}^{T}] - \mathbb{E}_{P_{model}}[\mathbf{v}\mathbf{v}^{T}])
$$
  
\n
$$
\Delta J = \alpha (\mathbb{E}_{P_{data}}[\mathbf{h}\mathbf{h}^{T}] - \mathbb{E}_{P_{model}}[\mathbf{h}\mathbf{h}^{T}])
$$
\n(2.9)

where  $\alpha$  is a learning rate and  $\mathbb E$  denotes an expectation. In particular, the *data-dependent* term  $\mathbb{E}_{P_{data}}$  is an expectation with respect to the completed data distribution  $P_{data}(\mathbf{h}, \mathbf{v}; \theta)$ . Applying the chain rule we obtain  $P_{data}(\mathbf{h}, \mathbf{v}; \theta) = P(\mathbf{h}|\mathbf{v}; \theta) P_{data}(\mathbf{v}) = P(\mathbf{h}|\mathbf{v}; \theta) \frac{1}{N}$  $\frac{1}{N} \sum$ n  $\delta(\mathbf{v}-\mathbf{v}^n)$ .  $P_{data}(\mathbf{v})$  is indeed the expectation that a certain visible vector is observed in the training set and it corresponds to the empirical distribution of data  $\frac{1}{N}$ n  $\delta(\mathbf{v}-\mathbf{v}^n)$ where  $\delta$  is the *Dirac delta function*<sup>1</sup>. This is a formal way to count the number of examples of the training set  $\mathbf{v}^n$  that are equal to the current one v because if  $\mathbf{v} = \mathbf{v}^n$  then  $\delta(\mathbf{v}) = 1$ ; otherwise it is 0. The expectation is then obtained dividing the sum by  $N$ . The second term is the expectation with respect to the distribution defined by the model without any clamped visible vector, thus it is also called data-independent term.

Exact maximum likelihood learning cannot be used to compute neither of these terms: the data-dependent term would require an exponential time in the number of hidden units and the time required to compute the model expectation term would be exponential in the number of both visible and hidden units. In [28] Hinton and Sejnowski proposed an algorithm to approximate these terms that consisted in running, during each iteration of learning, a separate Markov chain for each training example from the dataset and a Markov chain to approximate the model distribution. The problem with this procedure is that each chain requires a long time to reach the stationary distribution. In 2012 Hinton and Salakhutdinov [32] proposed a different approach to make the computation of both terms tractable by computing them with two different independent methods:

• Data-dependent expectations are approximated with a variational approach that replaces the true posterior distribution over latent variables  $P(\mathbf{h}|\mathbf{v};\theta)$  given the current training vector **v** by an approximate posterior  $Q(\mathbf{h}|\mathbf{v};\mu)$  and updates the parameters following the gradient of a lower bound on the log-likelihood:

$$
\log P(\mathbf{v}; \theta) \ge \sum_{\mathbf{h}} Q(\mathbf{h}|\mathbf{v}; \mu) \log P(\mathbf{v}, \mathbf{h}; \theta) + \mathcal{H}(Q)
$$
  
\n
$$
\ge \log P(\mathbf{v}; \theta) - KL[Q(\mathbf{h}|\mathbf{v}; \mu) || P(\mathbf{h}|\mathbf{v}; \theta)]
$$
\n(2.10)

<sup>&</sup>lt;sup>1</sup>The Dirac delta function, also known as *impulse function*, is a function that is zero everywhere except at zero and has an integral of one over the entire real line.

where  $\mathcal{H}(Q)$  is the entropy functional. As it can be seen, variational learning tries to maximize the log-likelihood and at the same time it also tries to minimize the Kullback-Leibler divergence between the approximating and the true posterior distributions. Basing on the assumption that the distribution function of the data is usually unimodal, the true posterior is usually approximated with a naive mean-field approach that uses a fully factorized distribution (i.e., a distribution whose terms are all independent from one another)  $Q(\mathbf{h}|\mathbf{v};\mu) = \prod q(h_j)$  with  $q(h_j = 1) = \mu_j$ . Using this distribution, the j lower bound becomes:

$$
\log p(\mathbf{v};\theta) \ge \frac{1}{2} \sum_{i,k} L_{ik} v_i v_k + \frac{1}{2} \sum_{j,m} J_{jm} \mu_j \mu_m + \sum_{i,j} W_{ij} v_i \mu_j
$$
  
- 
$$
\log \mathcal{Z}(\theta) - \sum_j [\mu_j \log \mu_j + (1 - \mu_j) \log(1 - \mu_j)].
$$
 (2.11)

Then the learning procedure maximizes this lower bound with respect to the variational parameters  $\mu$  for fixed  $\theta$ , by performing the following mean-field updates until convergence<sup>2</sup>:

$$
\mu_j \leftarrow g(\sum_i W_{ij} v_i + \sum_{m \neq j} J_{mj} \mu_m). \tag{2.12}
$$

• Model expectations are approximated by means of a Stochastic Approximation Procedure (SAP) consisting of a sequence of parameters and states updates. The procedure begins with a set of initial parameters  $\theta^0$  and an initial state  $x^0$ , randomly initialized; then the update phase samples a new state  $\tilde{x}^{t+1}$  from  $\tilde{x}^t$  using a transition operator that leaves  $p(\bullet; \theta^t)$  invariant (such as Gibbs sampling). This process is called Markov chain. To make the estimation of the expectation more efficient, M Markov chains are runned simultaneously instead of only one and for each of them G Gibbs steps are performed. Once all Markov chains have been completed, the expectations  $\tilde{\mathbf{x}}^{t+G,m}$ , where  $m$  is the Markov chain to which the vector belongs to, are averaged to find the final model's expectation  $\tilde{\mathbf{x}}^{t+G} = \frac{1}{\lambda}$  $\frac{1}{M} \sum_{m}$ m  $\tilde{\mathbf{x}}^{t+G,m}$ .

 $2^2$ To speed up computations only a certain number of updates are done without affecting performance too much.

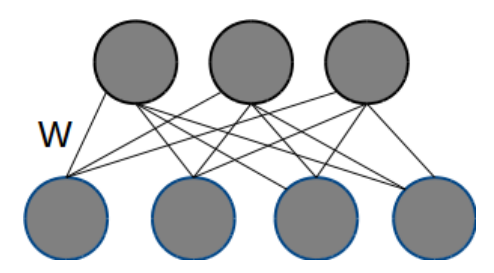

Figure 2.3: Restricted Boltzmann Machine

Once both the expectations have been computed, weights are changed with the following weight update formulas:

$$
W^{t+1} = W^t + \alpha \left( \frac{1}{N} \sum_n \mathbf{v}^n (\mu^n)^T - \frac{1}{M} \sum_m \tilde{\mathbf{v}}^{t+G,m} (\tilde{\mathbf{h}}^{t+G,m})^T \right)
$$
  

$$
J^{t+1} = J^t + \alpha \left( \frac{1}{N} \sum_n \mu^n (\mu^n)^T - \frac{1}{M} \sum_m \tilde{\mathbf{h}}^{t+G,m} (\tilde{\mathbf{h}}^{t+G,m})^T \right)
$$
(2.13)  

$$
L^{t+1} = L^t + \alpha \left( \frac{1}{N} \sum_n \mathbf{v}^n (\mathbf{v}^n)^T - \frac{1}{M} \sum_m \tilde{\mathbf{v}}^{t+G,m} (\tilde{\mathbf{v}}^{t+G,m})^T \right).
$$

This is the general procedure to train a general Boltzmann Machine, but it is very slow. Some constraints to the topology of the network can be applied in order to make the training faster, but at the price of having a less powerful model.

#### 2.2.2 Restricted Boltzmann Machines

Restricted Boltzmann Machines [25] are a type of BMs with two layers in which one layer is composed of visible units and the other one of hidden units. Moreover there are no visible-to-visible or hidden-to-hidden connections.

Figure 2.3 shows a RBM composed of two layers with the visible one on the bottom and the hidden one on the top. As it can be seen, the RBM does not have connections among neurons belonging to the same layer making it a complete bipartite graph.

The energy function of a joint configuration  $\{v, h\}$  in a RBM is the same as the one of the general BM case, but with  $J$  and  $W$  both set to 0:

$$
E(\mathbf{v}, \mathbf{h}; \theta) = -\mathbf{v}^T W \mathbf{h}.
$$
 (2.14)

In [26] proposed a solution that made the previously explained training technique computationally feasible using RBMs. The procedure tries to minimize the Contrastive Divergence (CD) which is the Kullback-Leibler (KL) divergence between the two distributions  $P^0 \parallel P^1_{\theta}$  where the subscript  $\theta$ 

indicates that the distribution is obtained using the current parameter vector  $\theta$  and the superscript indicates the number of performed Gibbs sampling steps: 0 stands for the initial state with the training vector clamped to the visible units and 1 stands for a state after one Gibbs sampling step. The algorithm starts by setting the state of the visible units clamping a training example and then performs one step of Gibbs sampling using the conditional probability formulas 2.7 and 2.8. This allows to obtain a reconstruction of the input data which will be used for the weights update formula. One can also use  $CD-k$  which simply performs k steps instead of one, but even though this choice gives a reconstruction which is closer to the thermal equilibrium, it has the drawback to add variance (or noise) to it. In this case the KL-Divergence that is minimized is  $P^0 \parallel P^k_{\theta}$  where k stands for a state after k Gibbs sampling steps. The update formula for  $CD$  (or  $CD-k$ ) is:

$$
\Delta w_{ij} = \epsilon (\mathbb{E}_{P_{data}} v_i h_j - \mathbb{E}_{P_{recon}} v_i h_j)
$$
\n(2.15)

with  $\mathbb{E}_{P_{recon}}$  replacing  $\mathbb{E}_{P_{model}}$  because the latter represents the distribution after convergence  $P^{\infty}$ .

RBMs are an efficient way to find good feature detectors, but performance from this perspective can be improved by stacking several RBMs on top of each other with a procedure called greedy layer-wise pretraining. As we have shown before, a RBM can be trained minimizing  $CD-k$  and this procedure can be applied also for larger models that we will introduce later. Starting from the bottom RBM, it is possible to train each layer of RBMs till the top one. The bottom RBM is the one that takes the input data from the training set by clamping a data vector into its visible layer. After having trained the bottom one with  $CD-k$ , the following hidden layers can be learned also with CD-k using the hidden activities of the previous RBM as the visible data for the higher level one. In other words, once we have obtained the trained weights of a RBM and we have activated its hidden neurons sampling it from the posterior distribution given the visible vector, we can use the sampled hidden state as the visible state of the RBM above that will be trained the same way. With slight changes, this is what is done to build a Deep Boltzmann Machine (DBM) that is one of the models we used for this work. However in order to understand DBMs better, it is advisable to analyze first a hybrid model called Deep Belief Net (DBN).

#### 2.2.3 Deep Belief Networks

To understand the procedure that leads to a DBN it is better to discuss some related issues first. As shown in the introduction of this chapter, inference

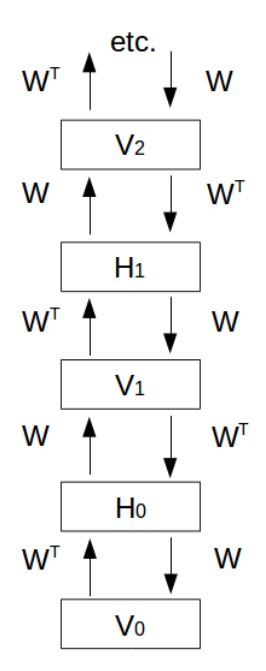

Figure 2.4: A semi-infinite directed belief net with tied weights

in a belief network (also known as Bayesian Network) is very difficult. As a matter of fact, the well-known phenomenon of explaining away often makes inference intractable and so the posterior distribution over hidden variables cannot be computed. To have tractable inference, it is desirable to have a factorial posterior distribution. In [31], it is shown a trick to eliminate the explaining away making the posterior distribution factorial; the trick involves the use of extra hidden layers, called complementary priors, with exactly the opposite correlations to those in the likelihood term coming from the data. This way, when a data vector is observed, the opposite correlations multiplied with the prior distribution eliminate themselves making the posterior factorial.

A model that implements such a trick is the one in Figure 2.4 where the rectangles represent the whole set of neurons in each layer and the arrows represent all the connections among layers. This is a semi-infinite model with tied weights in which the priors are complementary at every hidden layer. This network is clearly useless because it has no limit on the top and it can be considered just as a theoretical model: it should be limited in some way in order to make it practical. It can be shown that an infinite directed net is equivalent to a RBM [31]. Indeed, in the semi-infinite belief net, data can be generated starting with random data clamped in a infinitely deep layer and then performing top-down passes. In a RBM data can be generated starting with a random configuration of states in one of the two layers and then performing Gibbs sampling until reaching equilibrium distribution. It turned out that these procedures are equivalent and therefore an infinite belief net can be replaced with a RBM. In other words, the undirected connections of the RBM bring to the same model of an infinite belief net with tied weight matrices. Thus, the final network to be trained has the form of the one in Figure 2.5.

The learning algorithm of the hybrid model in Figure 2.5 initially trains the first layer of weights  $W_0$  assuming that the weight matrices of each layer in the whole network have the same values. As explained by Hinton, this is done in order to guarantee the existence of complementary priors. Once  $W_0$ has been learned, it is freezed and  $W_0^T$  can be used to sample from the visible layer creating data for the first layer of hidden units. After the initialization of this layer, the second RBM can be trained the same way of the first and this procedure can be applied recursively to all other layers. Eventually the network will have all layers trained and tied directed weights at each layer.

The presented procedure is an unsupervised technique useful to exploit the performance of multiple RBMs. Even though it is reasonably powerful, its performance can be improved with a finetuning procedure that, starting from the pretrained parameters, trains the whole network finding even better ones. In the finetuning phase, the DBN is trained with a variation of the Wake-Sleep algorithm [29], an unsupervised training algorithm invented by Hinton in 1995 which can be used to train a neural network a so called Helmholtz machine (Figure 2.6). As shown in the figure, a Helmholtz machine has the same structure of a DBN with the exception of the RBM on the top that is not present; the dashed line indicate top-down connections and the continuous lines indicate bottom-up connections. The wake phase adjusts the generative weights (top-down) when the network is driven by the discriminative weights (bottom-up) and the sleep phase does the opposite.

Hinton shows that if the recognition weights are fixed, the update formula to adjust the generative weights is:

$$
\Delta w_{kj} = \alpha s_k (s_j - p_j) \tag{2.16}
$$

where  $\alpha$  is the learning rate,  $s_k$  and  $s_j$  are the state of the layers k and j when the network is driven with recognition weights and  $p_i$  is the probability that unit  $j$  would turn on if it was driven by the current state in the layer above using the current generative weights.

Conversely, the update formula to adjust the recognition weights is:

$$
\Delta w_{jk} = \alpha s_j (s_k - q_k) \tag{2.17}
$$

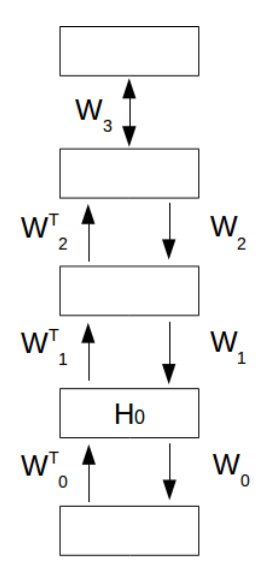

Figure 2.5: Hybrid network with RBM on top

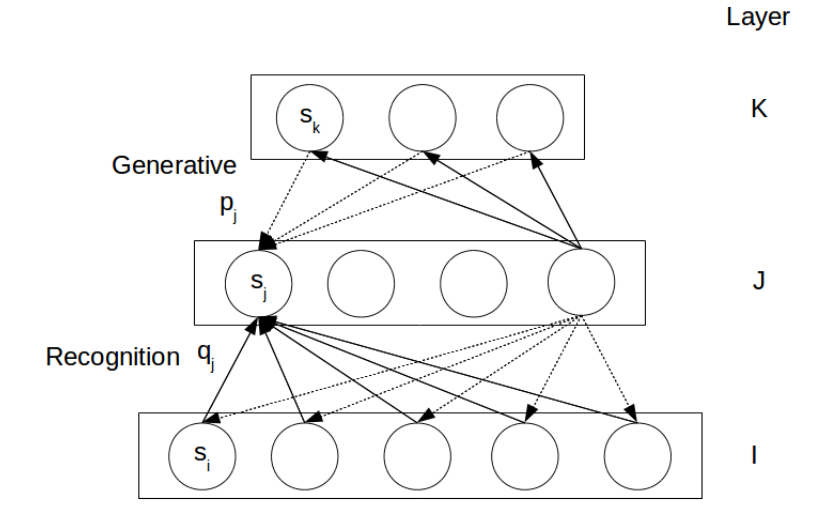

Figure 2.6: A three-layer Helmholtz machine

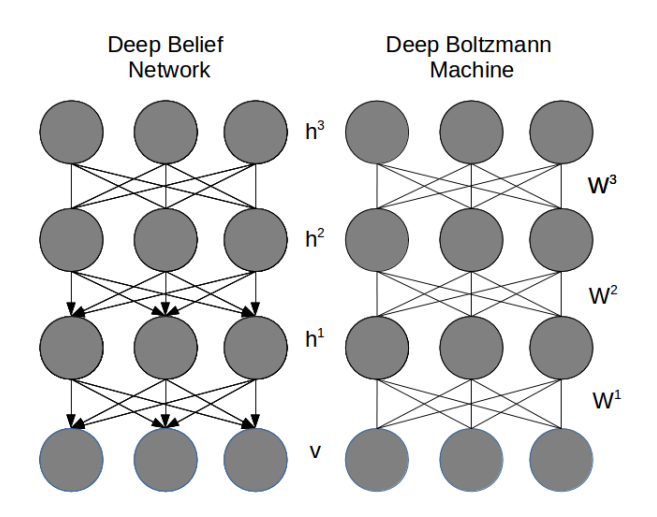

Figure 2.7: A Deep Belief Network and a Deep Boltzmann Machine

where  $\alpha$  is the learning rate,  $s_i$  and  $s_k$  are the state of the layers j and k when the network is driven with generative weights and  $q_k$  is the probability that unit  $k$  would turn on if it was driven by the current state in the layer below using the current discriminative weights.

Normally, Wake-Sleep starts initializing the top layer stochastically using only its bias to influence the probability of neurons of being on, but this cannot be done in a DBN because of the RBM on the top of it that would not produce samples from the generative model. However, Hinton (2006) shows that a contrastive version of wake-sleep can be applied to a DBN in order to make generative finetuning possible. This method involves the initial clamping of a training example-label pair from the training set and performing bottom-up passes till the RBM's state is set. Then alternate Gibbs sampling allows the top RBM to produce a confabulation of the input. The confabulation is used to perform the Wake-Sleep algorithm in the previously explained way.

As previously specified, the RBM on the top of a DBN and the directed connections below it, make this model a hybrid between an undirected and a directed one. We will now explain a slightly different model that differs from a DBN because it has undirected connections between each layer and therefore it can be seen as a stack of RBMs (Figure 2.7: the associative memory can be seen at the top of the DBN). This model is called Deep Boltzmann Machine and, as stated before, it is the one we used the most for the purpose of our work.
#### 2.2.4 Deep Boltzmann Machines

A DBM [32] is a Boltzmann Machine composed of stacked RBMs and therefore it has no connections between non-adjacent layers nor intra-layer ones. A DBM, being a BM, can be trained with the training procedure for general BMs shown in section 2.2.1. Nevertheless, it is useful to initialize weights with a pretraining procedure which is a slightly modified version of the one for DBN which we have just presented with the ability to avoid the creation of asymmetric weights making it a stack of RBMs. This procedure considers the fact that after learning the second-layer RBM, the approximation to the true posterior  $P(\mathbf{h}^{(1)}|\mathbf{v};W^{(1)},W^{(2)})$  (where the superscript is the index of the hidden layer) can be computed in two different ways: the first way infers  $\mathbf{h}^{(1)}$  ignoring the second layer and uses  $P(\mathbf{h}^{(1)}|\mathbf{v};W^{(1)})$  and, on the other hand, the second alternative uses only the second layer ignoring the bottom one. This can be done performing two bottom-up passes and then using  $P({\bf h}^{(1)}|{\bf h}^{(2)};W^{(2)}).$ 

Both methods overemphasize the included layer and underemphasize the other one making the inference of  $h^{(1)}$  not sufficiently accurate. A trick to have a better inference is to take a geometric average of these two distributions using  $1/2W^{(1)}$  and  $1/2W^{(2)}$  (where the superscript is the index of the layer the weights vector belongs to) to infer  $h^{(1)}$  after the initial two bottom up passes to infer  $h^{(2)}$ . This can be applied to a network with an arbitrary number of layers. In a network with more than two hidden layers, this can be done by alternating resampling the odd-numbered layers and the even-numbered layers and this procedure corresponds to alternate Gibbs Sampling in a DBM with the visible units clamped. It seems that a pretrained stack of RBMs can be composed to form a DBM halving all the weights, but unfortunately, this procedure has a problem with the first and last layer because for both of them there is only one input (the first hidden layer or the last but one layer) and therefore it is not legitimate to halve their weights to obtain the geometric average of incoming inputs. The simple trick to solve this problem is to constrain the bottom-up or topdown (respectively for visible or top layer's) weights to be the double of the opposite ones during pretraining of the first and last RBM to compensate the lack of the second element in the geometric mean (Figure 2.8). Thus, a pretrained stack of RBMs, following this procedure, can be composed to form a DBM halving all the weights except for the top-down ones in the first RBM and the bottom-up ones in the last RBM because this way it is possible to maintain their symmetry in each layer. Moreover, there is a method to correctly initialize the hidden states at the first step of inference

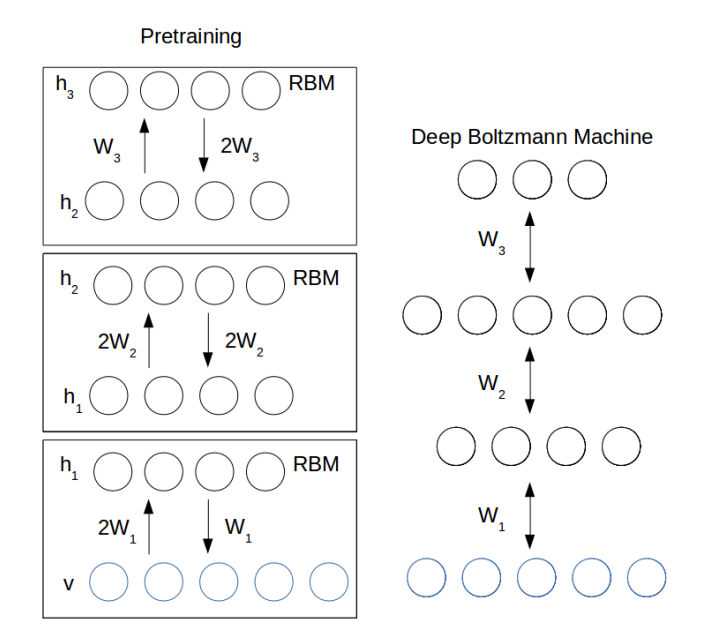

Figure 2.8: The weights during the pretraining procedure and after the stacking of RBMs

when given a data vector, that consists in doubling the weights connecting the visible layer and the first hidden layer to compensate the lack of input making the inference correct.

Figure 2.8 shows the RBM pretraining on the left. It can be seen that the weights are doubled according to the previously explained assumption. After the pretraining, the DBM (on the right) can be build using the pretrained weights.

It is worth noting that Hinton and Salakhutdinov show that performing greedy layer-wise pretraining in a 2-layers DBM improves the variational bound, but they were not able to demonstrate the same for a DBM with  $n$ layers. Thus, there is no proof that using this technique to pretrain a DBM would work if the number of layers is greater than two even though it seems to work well in practice.

At the end of the pretraining phase and after the training procedure for general BMs has been applied, finetuning may be used to improve generative or discriminative performance. In [32], Hinton and Salakhutdinov explain how to improve discriminative performance in a 2-layers DBM by means of backpropagation; this is also one of the techniques we used in our work. Supervised finetuning with backpropagation is applied on a MLP that has the same configuration of the DBM except for the visible layer. Indeed,

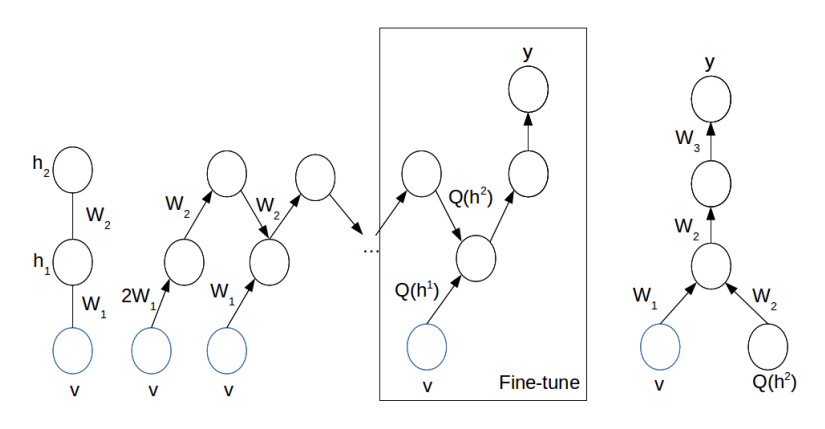

Figure 2.9: DBM finetuning

considering the fact that the first hidden layer takes inputs from the visible layer and the second hidden layer, we need to augment the input of the multilayer neural network with the sampled state of the second hidden layer of the DBM after the bottom-up passes as shown in Figure 2.9. This is done for every data in the training set creating a dataset with the same number of data as before augmented with the sampled state of the second hidden layer.

Eventually, a *softmax* layer is added at the top of the multilayer neural network to make it able to perform classification. A softmax layer is generally constrained to return the output of the network in a one-hot configuration turning on only the neuron with the highest value of activation function; in other words, it turns on only the most probable neuron that is the most probable class that the network assigns to the input. Finally, the MLP is finetuned with backpropagation.

Figure 2.9 shows on the left the trained DBM. From left to the right the mean-field iteration are shown, with the trick of doubling the weights at the first iteration, as explained before. After the required number of mean-field iterations have been performed, the weights  $W_2$  connecting the second layer to the first layer are used to connect the augmented input (the inferenced second layer) to the first layer and a softmax layer  $y$  is added on the top.

#### 2.2.5 Multi-Prediction Deep Boltzmann Machines

In [22], it is proposed a new model based on DBMs, called Multi-Prediction Deep Boltzmann Machine (MP-DBM) that uses a different approach for training called Multi-Prediction (MP) training. The involved procedure trains the model to predict any subset of variables given the complement of that subset of variables. In other words, given some values contained in an example of the dataset, the model is trained to be good at predicting the missing values of that example. Thus, dealing with images, the network is trained with examples from which some pixels are removed and the network learn how to predict them using the remaining ones.

Let  $\mathcal O$  be a vector containing all variables that are observed during training. In unsupervised tasks,  $\mathcal O$  corresponds to  $v$  whereas in supervised ones  $\mathcal{O} = [v, y]^T$ . Let  $\mathcal D$  be a training set (i.e., a collection of values of  $\mathcal O$ ). Let S be a sequence of subsets of the possible indices of  $\mathcal{O}$ . Let  $Q_i$  be the variational (e.g., mean-field) approximation to the joint of  $\mathcal{O}_S$  and h given  $\mathcal{O}_{-S_i}$ :

$$
Q_i(\mathcal{O}_{S_i}, h) = argmin_Q KL(Q(\mathcal{O}_{S_i}, h)||P(\mathcal{O}_{S_i}, h|\mathcal{O}_{-S_i})).
$$
\n(2.18)

There is not an explicit formula for Q and it has to be computed with an iterative optimization process which runs mean-field updates to convergence. For simplicity, Q is constrained to be factorial.

The MP-DBM is trained by using minibatch stochastic gradient descent on the Multi-Prediction objective function:

$$
J(\mathcal{D}, \theta) = -\sum_{\mathcal{O} \in \mathcal{D}} \sum_{i} log Q_i(\mathcal{O}_{S_i}). \tag{2.19}
$$

As it can be seen, for each example of the dataset, a sum of several terms is considered. Each term indicates a subset of values to be removed from the example and the network will learn, from the remaining ones, how to predict them. During SGD training, minibatches of values of  $\mathcal{O}$  and  $S_i$  are sampled.  $\mathcal O$  is sampled drawing an example from the training set whereas sampling  $S_i$  means selecting each value of the example with a certain probability (generally it is 0.5). The selected variable will be the ones to be excluded from the training images and therefore they will be used as values to be predicted, the remainder of them will be used to train the network.

Figure 2.10 shows three different cases of Multi-Prediction steps. Each row has a neural network initialized differently from the other ones and each column represent a mean-field step: the leftmost column is the initial state, the central one shows the state during an intermediate step and the rightmost one is the state after one step. The black circles are the state that the network uses to learn how to predict the blue ones. The white circles are the hidden states. The green arrows are the computational dependencies used to perform the mean-field steps.

This model has been developed in order to solve some issues related to DBMs. Firstly, it allows to avoid  $L + 2$  different phases of training (where

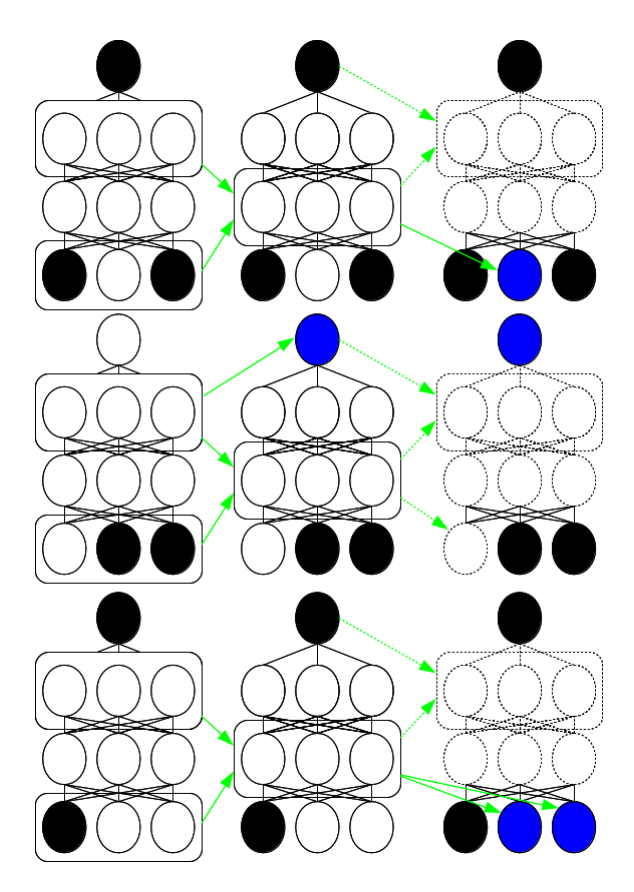

Figure 2.10: Multi-Prediction training

L is the number of layers of the DBM) reducing it to one phase of training. Moreover, while DBMs performance in classification tasks can be monitored only during the finetuning phase when a MLP is created using its pretrained weights, the classification error of a MP-DBM can be monitored from the start of training. Finally, it does not need greedy layer-wise pretraining of DBM that is known to find suboptimal solutions. The training procedure for each layer can be optimal if it would consider also the influence of deeper layers but, as we discussed before, it does not. A MP-DBM avoid this issue training a single model in a single phase.

# Chapter 3

# Objects recognition

As stated before, in this work we want to test the performance of DBM in image classification and, therefore, it is critical to understand how it is possible to deal with images in machine learning. In this chapter we show how images can be processed, before using them for the training algorithm, in order to make them more suitable for learning and we will provide an overview of the methods involved. After that, we focus on generative models and their published results on image classification tasks, discussing them and, finally, introducing the dataset we used to test the effectiveness of DBMs on complex images classification.

## 3.1 Image and preprocessing

A dataset content can be modified preprocessing each example in many possible ways to make it more suitable for training. Dealing with images, there are some common operations that are sometimes very useful or even mandatory. Considering the constant size of the input layer of a neural network (i.e., the number of neurons equal to the number of pixels of the image), if the dataset contains images of different sizes they must be resized to fit the size of the visible layer of the network. Thus, all images need to have the same size and *cropping* and/or *resizing* them can be one of the preprocessing steps.

Also the *number of channels* has to be considered together with the range of possible values of pixels. Grayscale images often have a range of [0,255] for each pixel while in RGB images this range is used for each color channel. This range needs to be small to be more suitable for training because large ranges are known to slow down the convergence of the training algorithm [20]. For instance, it is very common to rescale the input range into a [0, 1] or [−1, 1] range. Another way to shrink the range is to modify it in such a way that the distribution of each example has zero mean and unit variance by means of data normalization, as done in [24] on CIFAR [1] dataset. This allows, in some cases, not to learn some statistics in the data that are not significant for the training of the network.

An image can be modified with techniques such as whitening and contrast enhancement too. The former aims to decrease the degree of correlation of a pixel with its adjacent ones. This property is very desirable because it eliminates hidden structures of pixels inside the image. Indeed, if pixels are highly correlated among each other, a network will learn the whole structure composed by the correlated pixels and it will be unable to generalize its internal representation of the target object. The latter technique enhances the contrast of the images and this can help, for instance, in some situations where the target object is not clearly visible such as in dark images whose colors can be enhanced to make it more understandable.

For these reasons, when approaching a new datasets, it is critical to take all the preprocessing steps into consideration because performance of the training of a network can really improve if the right ones are used.

## 3.2 Neural networks and images

Our visual cortex is the result of years and years of evolution process that made it very efficient at recognizing the reality surrounding us. Dealing with computers and more particularly with robots, it is quite reasonable to state that image recognition is a critical task. Robots can rely on various sensors and are able to perceive the environment around them. However none of these raw sensors would be useful without a system to elaborate the informations they get and acquire knowledge from them. This is an issue because retrieving informations is usually trivial, but the elaboration of them can be very difficult.

Even though it is very hard to achieve human image recognition performance, years of machine learning researches brought to the development of methods that guarantee high accuracy in certain tasks such as hand-written digits recognition (e.g., MNIST dataset [9]), faces recognition (e.g., [17]) and even classification of general images (e.g., ImageNet [5]).

MNIST is a dataset of 60000 training images and 10000 test images of 28x28 pixels of hand-written digits where each image contains a handwritten white digit from 0 to 9 on a black background (Figure 3.1). It is relatively simple because of the uniformity of its content: each image has black and white colors, the digit is always centered and not rotated, there

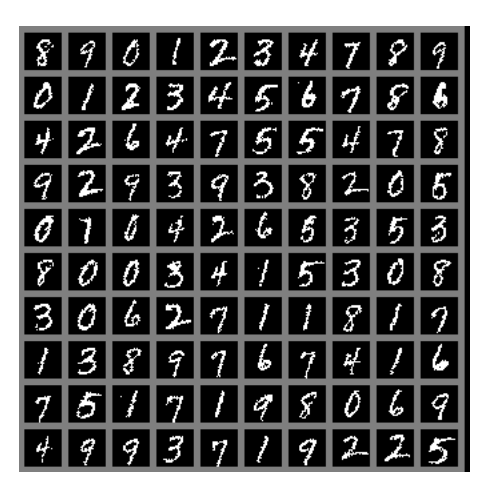

Figure 3.1: Example of MNIST images

are no lights or shadows; the challenging feature is that they are different from each other according to the calligraphy of the writer. According to this fact, a model has to learn a generalized idea of the images it is learning to correctly classify the digits written by a writer never seen before. Many machine learning techniques have been able to reach a very low error rate on the test set of  $MNIST<sup>1</sup>$ . As a matter of fact, MNIST has been very useful for the early models of machine learning, but nowadays it is way too simple to be a significant prove of the effectiveness of a model. Nevertheless, MNIST is often used as the starting point to test the model, before moving to more complex datasets.

In tasks where the images to be recognized may be pictures of animals, landscapes, objects and so on, it is very likely they have some problematic aspects. One of the main problems of these cases is the presence of a background behind the object to be classified. For instance, if the dataset is composed of pictures with animals in their environment, classification becomes hard due to the need for distinguishing the object from the background. To deal with this problem image segmentation partitions an image into sets of pixels that are more meaningful and easier to analyze. This process applies a label to every pixel of the image according to some criteria; after that, pixels belonging to the same class or sharing some properties can be grouped in the same set. For instance, one criterion to segment an image may be to build sets with pixels with the same color, intensity or texture.

Another issue is the possibility to have difficult images such as cases where the object is rotated, not centered or represented with different illu-

<sup>&</sup>lt;sup>1</sup>Results of the best models are published on the MNIST website [9].

mination. All of these are important problems that make the classification of complex images more difficult, but they are also useful because a network trained with them learns different representations of the same object and becomes able to classify it in different circumstances. In other words, they allow the network to be much more able to *generalization* that is very important in order to build an efficient model.

# 3.3 Object recognition with generative models

As stated before, the purpose of this thesis is to evaluate the efficiency of DBMs in discriminative tasks with a complex dataset; as a matter of fact, they have been proved to perform well on simple datasets, such as MNIST, but only few examples on more difficult datasets are available. In this work, we started using MNIST to replicate the results published in [32], in order to have a prove of the correctness of the implementation of our training procedure. Then, we moved to test the effectiveness of DBMs on a more complex dataset that we introduce in the next section. In [32], Hinton and Salakhutdinov show the discriminative performance of DBMs in two experiments using MNIST and NORB datasets.

In the first experiment they have been able to reach the best published results (in 2012) of 0.95% on the full test set of the permutation invariant version of MNIST. In another article [33], they show that the error rate becomes  $0.79\%$  if dropout<sup>2</sup> is used in the finetuning phase. These results show that generative model can be able not only to reach, but also to overcome pure discriminative models. Indeed, the 0.79% test error outperformed regularized nonlinear Neighbourhood Components Analysis (NCA) (Salakhutdinov & Hinton, 2007), linear NCA (Goldberger, Roweis, Hinton & Salakhutdinov, 2004), a stack of greedily pretrained autoencoders (Bengio, Lamblin, Popovici & Larochelle, 2007) and DBNs [31].

The second experiment has been performed on the NORB dataset with the purpose of testing DBMs with a more difficult dataset than MNIST. NORB is a collection of 50 different 3D toys with 10 objects in each of five generic classes: cars, trucks, planes, animals and humans. Each object is photographed from different viewpoints and under various lighting conditions. The training set contains 24300 stereo image pairs of 25 objects, 5 per class, while the test set contains 24300 stereo pairs of the remaining dif-

<sup>&</sup>lt;sup>2</sup>Dropout is a variant of standard backpropagation. It performs backpropagation steps turning off with a certain probability each neuron (generally 0.8 for visible neurons and 0.5 for hidden ones). This avoids the learning of hidden structures of correlated features that are not useful, and potentially harmful, for the training of the network.

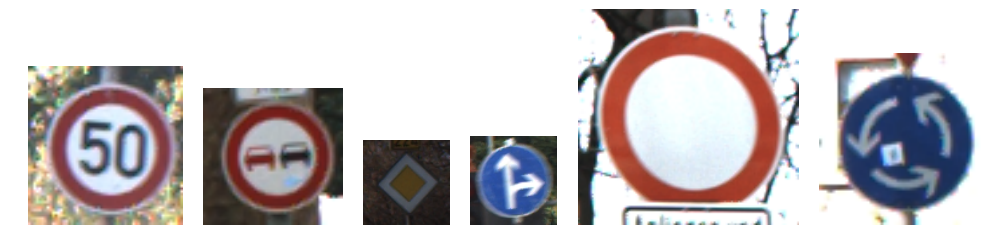

Figure 3.2: Some easy GTSRB images

ferent 25 objects. Each image has 96x96 pixels with integer grayscale values in the range [0,255]. With image preprocessing and, using a considerably large DBM and a trick that we will use in our work and discuss in the next chapter, they have been able to reach an error rate of 10.8% on the full test set that outperformed the 11.6% obtained by SVMs (Bengio LeCun, 2007), 22.5% achieved by logistic regression and 18.4% achieved by the K-nearest neighbors (LeCun et al., 2004).

In [22], the same experiments were performed in order to compare the effectiveness of MP-DBMs and DBMs. The implemented MP-DBM has been able to reach a test error rate on the MNIST test set of 0.91% which is better than the 0.95% of DBM without dropout, but considerably worse of the one with dropout. The test error obtained on NORB is 10.6%, which is a slight improvement of the DBM's one.

Both these results, show the promising potential of these two models and this is the main reason why we chose to use them, focusing more on DBMs that give better performance, to test the effectiveness of generative models in classification of a complex dataset which we will present now.

#### 3.3.1 German Traffic Sign Recognition Benchmark dataset

The German Traffic Sign Benchmarch (GTSRB) dataset [4] is taken from an image classification challenge held at the International Joint Conference on Neural Networks (IJCNN) in 2011. This challenge consisted in a multiclass, single-image classification task to be performed on a set of road signs photographed from a car in Germany. It comprises a training set of 39209 images from 43 classes of road signs and a test set of 12630 images. The examples are RGB pictures, not necessarily squared and their size varies from  $15 \times 15$  to  $250 \times 250$ . As it can be seen in Figures 3.2 and 3.3, GTSRB contains both easier and more difficult images; in the latters the road signs can be out of focus, not centered, too bright, too dark and so on. Moreover the majority of the images have a complex background.

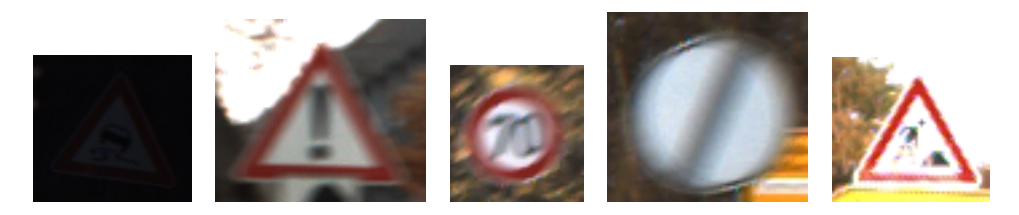

Figure 3.3: Some difficult GTSRB images

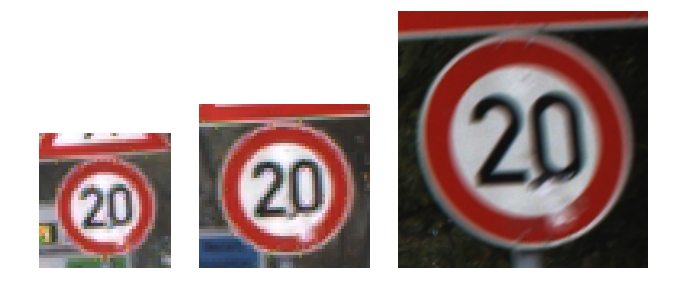

Figure 3.4: Three different images in order of proximity

Images in the training set are organized in 43 folders, each containing picture of road signs of the same class. Furthermore, images in each folder are divided in groups of 30 examples of exactly the same road sign captured in 30 different positions that are closer and closer to it. Indeed, the 30 photos had been taken when the car was moving in the direction of the road sign and therefore it is possible to see the sign getting bigger and bigger as the car is approaching it (Figure 3.4). Together with the dataset, the coordinates of the bounding box (a rectangular section of the image inside which the road sign is inscribed) are available for each example, so it is possible to crop this rectangle from the initial image, removing part of the background and centering the sign.

This dataset is more difficult than both MNIST and NORB for some reasons. It has 43 classes of road signs that is much larger than the number of classes of the other datasets. Images can be out of focus, not centered and, like NORB, subject to different lighting conditions. One of the most difficult features of GTSRB is the background of the environment and, sometimes, even the obstacles in front of the road signs. Moreover, images are in RGB and this increases the dimension of each example and, as a consequence, the dimension of the input layer of the network. It could be possible to convert the pictures in grayscale, but intuitively (and as demonstrated by experiments that will be presented at the end) this causes a loss of information because colors of road signs are very informative; indeed, their colors give a hint about the identity of the sign. Colors of road signs can be: red, black, yellow, white, blue and, for road signs with traffic light, green. Colors and also the shapes of the signs, may be features that the network extract from the image and can help in the discrimination of the identity of the sign.

These features of GTSRB have been taken into account for the preprocessing phase and, later, we present and discuss each of the preprocessing steps we chose.

# Chapter 4

# Project architecture and implementation

In this chapter we explain the choices we made for implementing and performing experiments on deep generative models focusing on the machine learning framework we decided to use and on some technical aspects about the algorithms to train our models and the image preprocessing techniques.

## 4.1 Libraries

To implement the DBM and MP-DBM we used Pylearn2 [23], a machine learning framework written in Python [14] and Theano [18, 19], a Python library used by Pylearn2.

Pylearn2 is based on Theano, a Python library that allows to define, optimize and evaluate efficiently mathematical expressions involving multidimensional arrays. It provides a tight integration with NumPy [10] and allows the use of GPU by compiling Python code into nVIDIA [11] CUDA [12] language that can be in turn executed by a nVIDIA GPU faster than on CPU. It has been fundamental for our work because it combines aspects of a computer algebra system with aspects of an optimizing compiler, allowing the computation of repeated complex mathematical expressions to run very fast.

Pylearn2 is a machine learning library written in Python and it is based on Theano. It offers a large variety of models, algorithms and other useful tools to make it easier to build, train and analyze machine learning models. For the purpose of this work, we decided to choose Pylearn2 because of this reason and also for the ability of Pylearn2 to exploit Theano functions to enable the use of GPU.

Pylearn2 is composed of several packages in which all the necessary components of an experiment are organized in Python classes or scripts. For instance, each machine learning model is implemented as a Python class with the respective variables (e.g., the number of neurons in a neural network) and functions (e.g., the function to set a neural netowrk weights). The standard way to implement a training procedure in Pylearn2 is to load a train variable, that is an object containing all the components of the experiment, and then run the *main loop* function to perform the training of the model. The components of the experiment are read from a yaml file and they can be mandatory or optional. Mandatory ones are: the dataset, the model, the type of training algorithm and the cost function.

The optional components are extensions that allow to customize the behavior of the experiment such as:

- adding monitor channels to check validation or test error at each epoch,
- saving the best model found till the current epoch,
- adjusting learning rate or momentum during the training.

Besides to the components of the experiment, the yaml file also contains the value of the involved learning parameters. The advantage of using a yaml file is that all the details of each experiment are recorded in it making the experiment reproducible. Moreover, when trying several experiments with different parameters, the training script does not need to be changed except for the path of the yaml file to be read.

# 4.2 Learning parameters

To reach high performance with the DBM and MP-DBM, we had to tune the learning parameters of their training algorithms; for the DBM:

- RBMs training for the greedy layer-wise pretraining,
- DBM training,
- DBM finetuning,

and the MP-DBM training for the MP-DBM, that has only a single phase of training.

Some of these parameters are general and they are used in any of these algorithms whereas others are specific only for some of them. We explain all parameters we used starting from the general ones and, then, the parameters involved in any single training phase.

#### 4.2.1 General parameters

- Number of epochs is the maximum number of epochs to train our models: if this parameter is set, the training stops after the specified number of epochs. This is not the only way to stop training, there are other techniques using other stopping conditions: for instance, early stopping stops the training after that the validation error<sup>1</sup> begins to increase significantly even though the error on the training set continues to decrease. This happens when the network starts to *overfit*<sup>2</sup> the training set and stopping the training with early stopping avoids this issue.
- Number of layers specifies how many layers compose the model. RBMs are composed of only one layer, DBMs are composed of a number of hidden layer equal to the number of stacked RBMs and the MLPs we used for DBM finetuning are composed of the number of hidden layers of the DBM plus the softmax layer.
- Number of neurons per layer specifies how many neurons belong to each layer.
- *Training algorithm*: in Pylearn2, this parameter specifies whether stochastic gradient descent<sup>3</sup> or batch gradient descent<sup>4</sup> is used.
- **Batch size** determines the number of examples to be contained in each batch.
- Learning rate is the learning rate of the weights update equation.
- **Momentum** is the momentum of the weights update equation. This parameter helps to avoid excessive oscillations in narrow valleys of the error function.

<sup>&</sup>lt;sup>1</sup>The percentage of error on the validation set.

<sup>&</sup>lt;sup>2</sup>Overfitting happens when a model learns to classify the examples in the training set, but is not able to correctly classify others never seen before.

<sup>&</sup>lt;sup>3</sup>Each weights update is performed using a single batch. An epoch finishes after that all batches have been used (i.e., after that a number of weights updates equal to the number of batches has been done).

<sup>4</sup>Normally, batch gradient descent uses the whole training set for each weights update. However, in Pylearn2, it can also be used like stochastic gradient descent, but with the difference that the step size along the direction of the gradient is computed with partial line search: a technique that computes the direction and step size of the update in a different way from the weights update formula used in stochastic gradient descent. Partial line search will not be explained here because we have not used it in our experiments on GTSRB.

- Weights initialization is the way the weights of our models, with the exception of the weights initialized with pretrained weights, are initialized<sup>5</sup>. In this work, we initialize weights randomly picking a value inside a specified range (e.g., [-0.001;0.001]).
- Biases initialization is the way the biases of the neurons of our models, with the exception of the biases initialized with pretrained biases, are initialized<sup>6</sup>.
- Weight decay specifies the penalty to the cost function. This penalty is applied in order not to let the weights increase too much which is a well-known cause of overfitting.
- Toronto sparsity is a particular way to force the sparsity<sup>7</sup> of the model. Here we do not explain this parameter because we do not use it in our experiments on GTSRB.

## 4.2.2 Restricted Boltzmann Machine and Deep Boltzmann Machine parameters

- Number of Markov chains specifies how many different Markov chains are simultaneously run. The results of the M Markov chains are finally averaged and used for the weights update formula.
- Number of Gibbs steps specifies how many Gibbs steps are performed for each Markov chain.
- Number of mean-field updates is the number of updates to estimate the data-dependent distribution. In RBM this is set to 1 because this is enough to reach convergence.

#### 4.2.3 Deep Boltzmann Machine finetuning parameters

The training of the DBM is followed by its finetuning which, as explained in Chapter 2, is done building a MLP using the trained weights and biases of the DBM, adding a softmax layer at the top, and augmenting the dataset

 ${}^{5}{\rm The}$  weights of the DBM are initialized with the pretrained weights of the RBMs and the MLP weights are initialized with the trained weights of the DBM.

<sup>6</sup>The biases of the DBM's neurons are initialized with the pretrained biases of the RBMs and the neurons biases of the MLP are initialized with the trained biases of the DBM.

<sup>&</sup>lt;sup>7</sup>A matrix is sparse when the majority of its elements is zero. Forcing sparsity in a neural network, means training it forcing the majority of its neurons to be inactive. This allows the network to learn relevant structures in the data similarly to what dropout does.

together with the visible layer of the model. The parameters involved in this procedure are:

- Number of mean-field updates to initialize the second hidden layer's neurons for data augmentation.
- Number of line searches specifies how many direction are checked in order to find the best direction to descent the gradient of the error in partial line search.
- Dropout inclusion probabilities specify the probability with which neurons are considered in the iterations of backpropagation. Backpropagation without dropout sets all these probabilities to 1.

# 4.2.4 Multi-Prediction Deep Boltzmann Machine parameters

The training of the MP-DBM involves:

- Number of mean-field updates to estimate the data-dependent distribution, as with DBMs.
- Drop probability of the visible neurons of the model. This parameter specifies the probability with which each visible neurons is dropped in the Multi-Prediction training algorithm.

Now, we show the implementation in Pylearn2 of the DBM and MP-DBM training procedures.

# 4.3 Code implementation

The whole procedure to train DBMs (pretraining, training and finetuning) described by Hinton and Salakhutdinov was not implemented in Pylearn2, while Contrastive Divergence to train RBMs, the algorithm to train DBMs, backpropagation and the training procedure of MP-DBMs were implemented. In addition to that, Pylearn2 requires a wrapper class for each dataset that has the purpose of loading the dataset in a data structure that Pylearn2 is able to read and use for training, but the wrapper for GTSRB was missing. Therefore we had to implement:

- the wrapper class for GTSRB,
- the training for a Gaussian RBM (GRBM), a model that will be explained later,
- the training for the DBM that merges the single phases of training,
- the training for the MP-DBM,
- scripts for preliminary experiments.

We explain each of this component in the following sections.

#### 4.3.1 German Traffic Sign Recognition Benchmark wrapper

Pylearn2 offers wrapper classes for a lot of datasets that are generally used in machine learning, but not for GTSRB. To write it, we followed the technique used in other wrappers of image datasets adapting it to our case. To train a model, Pylearn2 requires a matrix X of  $N \times M$  dimensions where N is the number of examples in the dataset and  $M$  is the number of values per example. In supervised tasks, also the label matrix  $Y$  is required and it can be specified using either a one-hot configuration or the label number of each example. In the one-hot case, the matrix has a number of rows equal to the number of examples in the dataset and a number of columns equal to the number of classes. Each row has all zeros except for the index of the class the example belongs to, that will be 1. In the case where the output is the label number, the number of rows are the same as before, but each row contains just an integer representing the class. The value of the pixels that are loaded in the  $X$  matrix are first normalized in such a way that the pixels distribution of each image has a mean of zero and a variance of one, as explained in the data preprocessing section of the previous chapter.

Dealing with grayscale images, the  $X$  matrix contains the values of the pixels of an image from top-left to bottom-right. For instance, taken the fifth image of the dataset, the value of the pixel with index  $(i, j)$ , will have index  $(5, i * j + j)$  inside  $X^8$ . RGB images are modeled similarly, but their three channels are splitted in such a way that each row will contain the pixel values of the image in  $M \times 3$  columns inside which all the reds, all the greens and all the blues are stored in this order.

#### 4.3.2 Gaussian Restricted Boltzmann Machine training

As discussed before, the input layer of a DBM is composed of stochastic binary units; however, this is not mandatory. For simple datasets (e.g., datasets with grayscale images), it is recommended to use binarized visible units because it reaches convergence faster, but this does not work for more

 ${}^{8}$ If *i* starts with 0. This is the case for the first index of the arrays in the math Python library Numpy that we used in this work.

complex datasets such as datasets with RGB images where binarization of the RGB values of the pixels reduces the accuracy of the input representation.

It is possible to use the activation function of the visible units, instead of the binarized one, but the hidden units are recommended to be always binary [25]. In this work, we used the technique explained in [32] to train DBM on NORB dataset that requires to first train a Gaussian RBM on the images of the dataset, and then use the activations of its hidden neurons for each image as input of the DBM (Figure 4.1: the units on the bottom of the GRBM are the gaussian ones and the units on the top of the GRBM are the binary ones). A Gaussian RBM, indeed, solves the lack of accuracy of binarized logistic units replacing them with linear units with independent Gaussian noise. Its energy function is:

$$
E(\mathbf{v}, \mathbf{h}) = \sum_{i} \frac{(v_i - a_i)^2}{2\sigma_i^2} - \sum_{j} b_j h_j - \sum_{i,j} \frac{v_i}{\sigma_i} h_j w_{ij}
$$
(4.1)

where  $i$  is the index of a visible neuron,  $j$  is the index of a hidden neuron,  $v_i$  and  $h_j$  are respectively the states of visible neuron i and hidden neuron j,  $a_i$  and  $b_j$  are respectively visible and hidden neuron biases,  $w_{ij}$  is the weight between visible neuron i and hidden neuron j and  $\sigma_i$  is the standard deviation of the Gaussian noise of visible neuron i.

The training of the Gaussian RBM has the same parameters of the training of the RBMs with the addition of  $\sigma_i$  that can be initialized with an initial value and be learned as well as the weights and biases or kept constant during the training. The GRBM acts as a "preprocessing" step for the dataset because the DBM uses the features (e.g., hidden neurons states) of each input captured by the GRBM in its hidden nodes instead of the examples of the dataset. This is necessary because using a Gaussian visible layer directly on the DBM would make the training much slower because the training algorithm for DBM works well with binary units and, conversely, it requires a much greater number of weights updates with real number as inputs [30].

#### 4.3.3 Deep Boltzmann Machine training

As discussed before, the training procedure for DBM involves the training of four models. Pylearn2 offers the training algorithm for all of them, but they are separated from each other. Thus, to implement the whole training procedure for DBMs, we needed to find a way to use all of them sequentially.

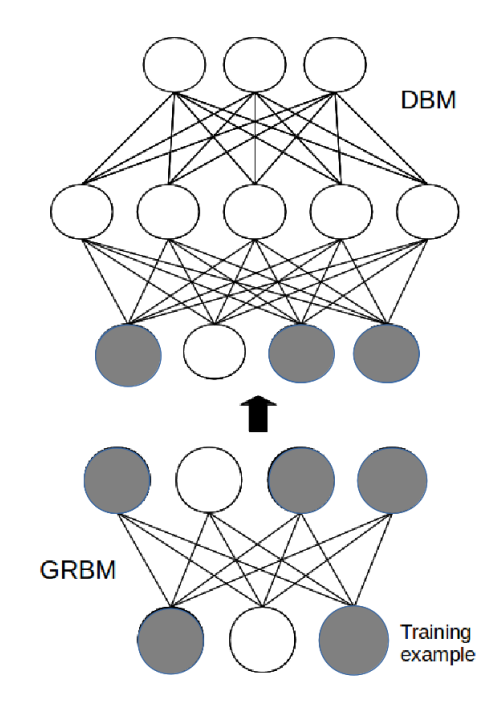

Figure 4.1: The preprocessing GRBM at the bottom of the DBM

The procedure starts with the greedy layerwise pretraining of the RBMs. The first RBM is trained using the "preprocessed" examples from the GRBM as inputs. To do this, we used the Transformer Dataset class for the first RBM, which takes the dataset to be transformed and the model that has to transform it, as inputs. This class transforms the data examples and the RBM uses them for its training. After that, the second RBM has to be trained using the activation of the hidden states of the first RBM as inputs. This procedure is done by Algorithm 4.1.

Subsequently, weights and biases of the RBMs are clamped in the respective DBM layers that can be trained with the DBM training algorithm. After that, the dataset augmentation for training the MLP has to be performed. We implemented it using the mf function, belonging to the DBM class, that performs mean-field inference on it for a certain number of steps selectable by the user. Then the MLP is created using an augmented visible layer with a number of neurons equal to the sum of the original visible neurons and the neurons of the second hidden layer of the DBM where, for each example of the dataset, the former contains its values and the latter contains the activation states of the second hidden layer's neurons found before with the mean-field steps with that example clamped into the visible layer.

#### Algorithm 4.1 Greedy layerwise pretraining

```
1. Given: a training set of B batches.
2. Randomly initialize weights and biases of GRBM.
   // Contrastive Divergence for GRBM
3. for each batch b, b=1 to B do
4. for each training example i, i=1 to batch_size do
5. Apply Contrastive Divergence with G Gibbs steps.
7. end for
8. end for
9. Make a dataset with the training examples preprocessed
   by GRBM. It will be used as dataset for RBM1.
10. Randomly initialize weights and biases of RBM1.
   // Contrastive Divergence for RBM1
11. for i=1 to number of epochs for RBM1 do
12. for each batch b, b=1 to B do
13. Apply Contrastive Divergence with G1 Gibbs steps.
14. end for
15. end for
16. Make a dataset with the GRBM preprocessed training examples
    preprocessing them with RBM1. It will be used as dataset
    for RBM2.
17. Randomly initialize weights and biases of RBM2.
   // Contrastive Divergence for RBM2
18. for i=1 to number-of-epochs-for-RBM2 do
19. for each batch b, b=1 to B do
20. Apply Contrastive Divergence with G2 Gibbs steps.
21. end for
22. end for
```
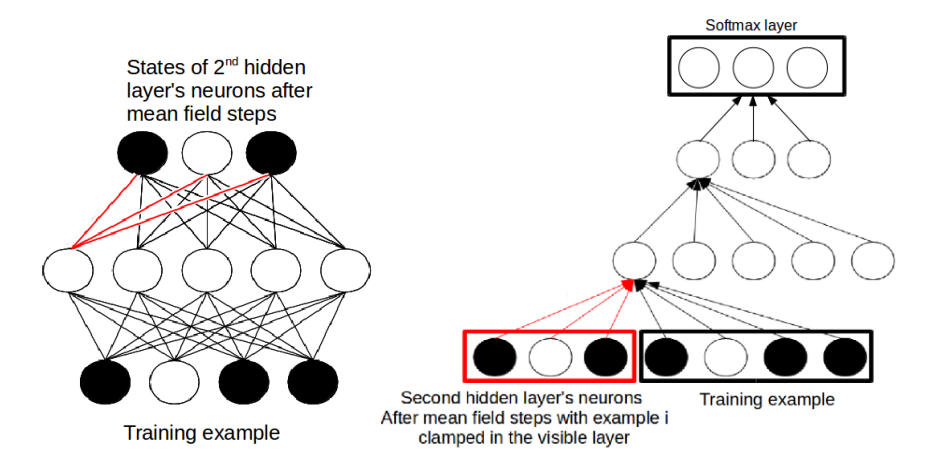

Figure 4.2: Input augmentation for DBM finetuning; the neurons marked in black are on and the white ones are off

As with the pretrained weights of the RBMs, weights and biases are initialized taking the trained ones of the DBM and clamping them to the MLP, but the weights connecting the added neurons in the augmented section of the visible layer to the first hidden layer's ones, are initialized with the respective weights connecting the first hidden layer to the second hidden layer. This procedure is shown in Figure 4.2 where many arrows are omitted to make the picture more readable. The figure on the left shows the activation states of the second hidden layer after some mean-field steps with a training example clamped on the visible layer. The figure on the right shows the augmented input of the MLP that is a concatenation of the training example i and the respective activation of the second hidden layer's neurons. Eventually, the MLP is trained with backpropagation. Note that the softmax layer that is added at the top of the DBM to build the MLP, has biases and connected weights that are initialized randomly due to the fact that they were not part of the pretrained DBM. However, this is not relevant because they can be trained quickly without losing effectiveness. The whole training algorithm is shown in Algorithm 4.2. Finally, Algorithm 4.3 briefly resumes the complete DBM training procedure focusing on the way each model is used by the following model involved in the procedure.

### 4.3.4 Training of Multi-Prediction Deep Boltzmann Machine

MP-DBM needs just one model and one training procedure to be trained: the procedure we implemented loads a unique yaml file and trains a MP-DBM according to that. However, to reach our best performance on GTSRB

#### Algorithm 4.2 DBM training script

```
1. Given: a training set of B batches.
2. Make a dataset with the training examples preprocessed
   by GRBM.
3. Clamp pretrained weights and biases into DBM.
   // Training of DBM
4. for i=1 to number_of_epochs_for_DBM do
5. for each batch b, b=1 to B do
6. update weights and biases of the DBM.
7. end for
8 end for
   // Data augmentation
9. for each preprocessed training example i do
10. Perform MF mean-field steps to activate
     DBM's hidden neurons.
11. Save activation state of the neurons in the second layer.
12. end for
13. Make an augmented dataset concatenating the training
    examples with the respective activation of the second
    hidden layer 's neurons. It will be used as dataset
    for MLP.
14. Clamp pretrained weights and biases into MLP with
    the augmented visible layer.
15. Randomly initialize the weights and biases of the
  softmax layer of MLP.
   // DBM finetuning
16. for i=1 to number of epochs for MLP do
17. for each batch b, b=1 to B do
18. update weights and biases of MLP.
19. end for
20. end for
```
#### Algorithm 4.3 Complete DBM training procedure

 $//$  GRBM training 1. Randomly initialize weights and biases of GRBM. 2. Train GRBM.  $//$  RBM1 training 3. Make a dataset with the training examples preprocessed by GRBM. It will be used as dataset for RBM1. 4. Randomly initialize weights and biases of RBM1. 5. Train RBM1.  $//$  RBM2 training 6. Make a dataset with the GRBM preprocessed training examples preprocessing them with RBM1. It will be used as dataset for RBM2. 7. Randomly initialize weights and biases of RBM2. 8. Train RBM2.  $//$  DBM training 9. Make a dataset with the training examples preprocessed by GRBM. It will be used as dataset for DBM. 10. Clamp pretrained weights and biases into DBM. 11. Train DBM.  $//$  Data augmentation 12. Perform MF mean-field updates for each training example preprocessed by GRBM to activate second hidden layer's neurons and save their states. 13. Make an augmented dataset concatenating the training examples with the respective activation of the second hidden layer 's neurons. It will be used as dataset for MLP.  $//$  DBM finetuning 14. Clamp pretrained weights and biases into MLP with the augmented visible layer. 15. Randomly initialize the weights and biases of the softmax layer of MLP.

<sup>16.</sup> Train MLP.

with MP-DBM, we needed to finetune it, as done with the DBM. This is acceptable because finetuning has also been used in [22] to reach the published results on NORB dataset.

Pylearn2 tutorials implement several training procedures in order to show the suggested way to build up an experiment with Pylearn2. They are very different from each other and cover almost all kind of training procedures for a large variety of models showing how it is possible to perform them. However, testing the correctness of the implemented procedures on Pylearn2 is difficult, especially when the procedure is complex as the ours. Indeed, checking the code by inspection or debugging it, can be not enough to test its correctness: a wrong training procedure can finish its execution without errors and the trained model can give good performance despite the fact it has been trained with a wrong implementation of the training procedure. One way to check the correctness of an implementation is trying to replicate the results obtained in the literature with the same procedure and comparing them: if the results are the same, it is strongly guaranteed that the procedure is correct. According to this method, we checked the correctness of our DBM training procedure trying to reach the same performance on MNIST published by Hinton and Salakhutdinov in [32]. We have been able to reproduce the 0.95% test error published in the article using all the instructions and parameters given in it and, for parameters that were not published in the paper, also checking the complete code published on Salakhutdinov's website [2]. This give us enough confidence to state that the implementation of our DBM training procedure is correct and we also made a pull request that is now under revision.

# 4.4 German Traffic Sign Recognition Benchmark preprocessing

The implementation of the DBM training procedure has been followed by the analysis of GTSRB to understand the better way to approach it. We started considering the work done in [21] that obtained the best discriminative performance in the competition (0.54% test error), where they show some preprocessing methods to enhance the contrast of images. We used these methods to train a relatively small model to understand which of them was the best in an acceptable training time and we planned to use it in our final model which would have taken more time to be trained. We also considered to use deblurring methods, but after some experiments we discarded this option because we saw that blurred images were correctly classified by the large majority of trained model, thus there was no need to use them.

Now we will explain each preprocessing function we used showing how they change the images in Figure 4.3 and, in the next chapter, we will present the experimental results we obtained using them. For each preprocessing method, images were firstly cropped according to the bounding box coordinates, then resized at  $32 \times 32$  to fit the number of visible neurons we chose for our GRBM and, after the transformation, normalized.

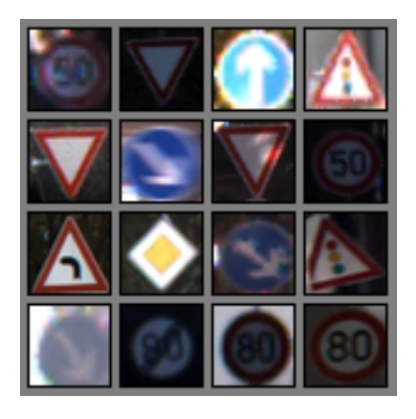

Figure 4.3: Standard GTSRB examples

#### 4.4.1 Enhancing contrast

As shown in Figure 4.3, GTSRB contains a lot of dark images, thus contrast enhancing is very useful to make them more suitable for training.

Contrast can be enhanced rescaling the intensities of pixels in the range of 0 and 255. This method enlarge the small range of pixels intensities (e.g., 0-30) of dark images and rescales it between 0 and 255 enhancing the dark colors. This method can be applied on RGB images modifying the range of each channel, but it is more appropriate with images in  $L^*a^*b^*$  color space.

In  $L^*a^*b^*$ , the intensity of a pixel is expressed by a single coordinate instead of one for each channel such as in RGB; therefore it is possible to enhance the contrast by rescaling the lightness coordinate of each pixel. To do this we first transformed each RGB image in  $L^*a^*b^*$ , applied the method and then transformed the  $L^*a^*b^*$  images in RGB obtaining the results shown in Figure 4.4.

Contrast can also be enhanced with the histogram equalization method that makes the histogram of an image flat. This histogram represents, for each pixel intensity between 0 and 255, how many pixels with that intensity

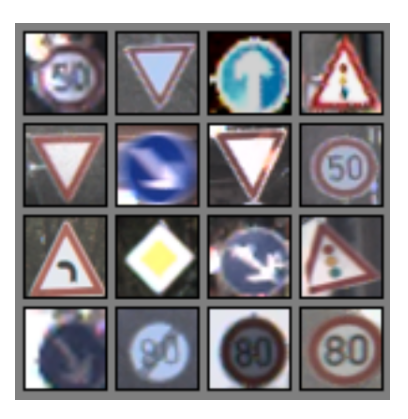

Figure 4.4: Results of the application of pixels intensities rescaling to the images in Figure 4.3

there are in the image. In dark pictures, the histogram is clearly unbalanced on the left because of the presence of a lot of pixels with a low intensity. This technique allows to balance the distribution of pixels intensities yielding to clearer images. We applied this technique to the lightness coordinate of the  $L^*a^*b^*$  color space as before, obtaining the images in Figure 4.5.

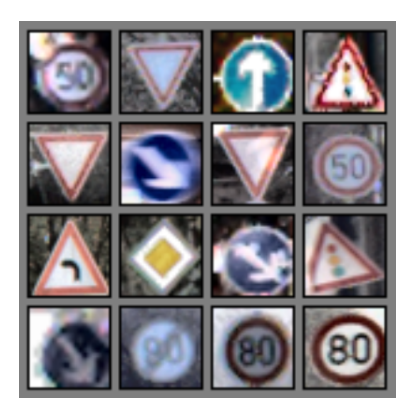

Figure 4.5: Results of the application of histogram equalization to the images in Figure 4.3

Another technique, similar to the previous one, called adaptive histogram equalization, divides the image in several sections and then computes the histogram for each of them equalizing it as before. This helps to improve local contrast (Figure 4.6) and this has been very helpful in our work because we were interested in enhancing the contrast of the road sign with an histogram that does not take into account the intensity of pixels belonging to the background. Finally, since we were not sure that converting the

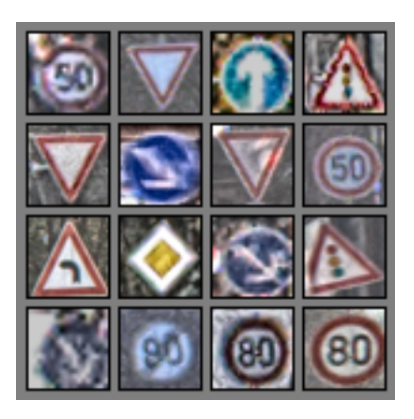

Figure 4.6: Results of the application of adaptive histogram equalization to the images in Figure 4.3

 $L^*a^*b^*$  images to RGB after the transformation was the right thing to do, we decided to make an experiment using the transformed images in  $L^*a^*b^*$ space directly. We preprocessed the  $L^*a^*b^*$  images with adaptive histogram equalization because this method was the one that performed the best in the experiments presented in the following chapter and the resulting images are shown in Figure 4.7.

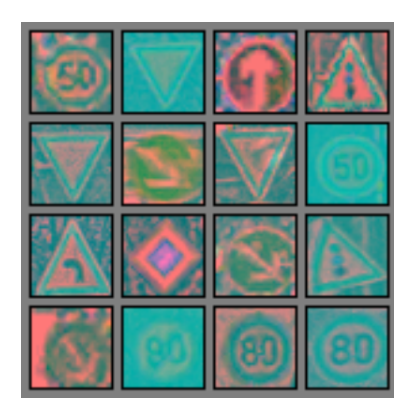

Figure 4.7: Results of the application of adaptive histogram equalization to the images in Figure 4.3 converted in  $L^*a^*b^*$  space

We tested also images converted in other color spaces without performing any transformations. Figure 4.8 shows the resulting images in both Hue-Saturation Value (HSV) and chromaticity spaces.

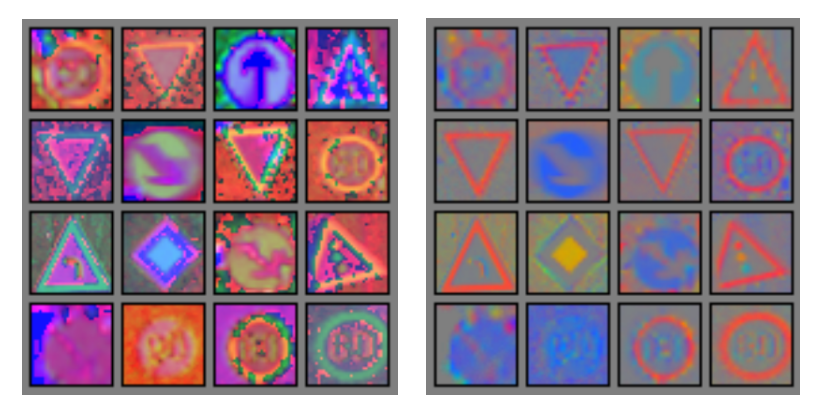

Figure 4.8: Results of the conversion of images in Figure 4.3 in HSV (left) and chromaticity (right) spaces

#### 4.4.2 Comments

The preprocessing method that performed better was adaptive histogram equalization with RGB images. This may seems strange because some images preprocessed with this method look worse than the initial ones, but it is not right to state what image is better for a neural network simply looking at it. Indeed, images that may look better for a human, are not guaranteed to be good also for a neural network, and viceversa.

Once we understood that adaptive histogram equalization was the best method to preprocess the images, we applied it and used the resulting images to do the final experiments with the purpose to reach the best classification rate, whose results are shown in the next chapter.

# Chapter 5

# Experimental results

All the experiments have been runned on a server with Linux [8] Ubuntu [16] 14.04.1 LTS (kernel GNU/Linux 3.13.0-32-generic x86 64) with a nVIDIA TeslaC1060 [13] GPU, an Intel(R) [6] Core(TM) i7 [7] CPU 920 @ 2.67GHz CPU with 8 cores, a 6GB RAM and the following version of the libraries we used: Numpy 1.8.2, Scipy [15] 0.13.3, Theano 0.6.0 and Pylearn2 last commit 2b516212b5.

#### 5.1 MNIST

The first experiments had the purpose to replicate the results of Hinton and Salakhutdinov [32] on the MNIST dataset in order to test the correctness of our implementation of the DBM training procedure. To be as accurate as possible, we needed to collect all the learning parameters they used to reach their results and we were able to find them in the article and on the Matlab code available on Salakhutdinov's website. The latter reports all the parameters values and this was helpful for some of them whose value was not reported by the former.

For a few parameters the values in the article and the ones in the code are different and we decided to choose the one published in the former considering them more reliable; we did not try both, but it is likely that they both work well. The whole MNIST training set of 60000 examples was used for training and the whole test set of 10000 examples for testing. We now explain the parameters used during each training phase and report their values (the values marked with \* are commented within the paragraph).

| Parameter                | Value             |  |  |  |  |  |  |
|--------------------------|-------------------|--|--|--|--|--|--|
| #Epochs                  | 100               |  |  |  |  |  |  |
| $#V$ isible neurons      | 784               |  |  |  |  |  |  |
| $#Hidden$ neurons        | 500               |  |  |  |  |  |  |
| Batch size               | 100               |  |  |  |  |  |  |
| Weights initialization   | $[-0.001;0.001]*$ |  |  |  |  |  |  |
| Biases initialization    | $\theta$          |  |  |  |  |  |  |
| Learning rate            | 0.05              |  |  |  |  |  |  |
| Momentum                 | $0.5 - 0.9*$      |  |  |  |  |  |  |
| #Markov chains           | 100               |  |  |  |  |  |  |
| $\#\text{Gibbs steps}$   | 1                 |  |  |  |  |  |  |
|                          |                   |  |  |  |  |  |  |
| Parameter                | Value             |  |  |  |  |  |  |
| #Epochs                  | 200               |  |  |  |  |  |  |
| $\#$ Visible neurons     | 500               |  |  |  |  |  |  |
| #Hidden neurons          | 1000              |  |  |  |  |  |  |
| Batch size               | 100               |  |  |  |  |  |  |
| Weights initialization   | $[-0.01;0.01]*$   |  |  |  |  |  |  |
| Biases initialization    | 0                 |  |  |  |  |  |  |
| Learning rate            | 0.05              |  |  |  |  |  |  |
| Momentum                 | $0.5 - 0.9*$      |  |  |  |  |  |  |
| $\#\text{Markov chains}$ | 100               |  |  |  |  |  |  |

Table 5.1: MNIST - First and second RBMs parameters for greedy layer-wise pretraining

#### 5.1.1 Greedy layer-wise pretraining

The DBM trained by Hinton and Salakhutdinov is pretrained stacking 2 trained RBMs with the greedy layer-wise pretraining explained in Chapter 2. Table 5.1 summarizes the parameters used to train the two RBMs. The range next to the weights initialization parameter is the range from which the weights initialization values are picked and the notation used for the momentum indicates that it starts from 0.5 and increases linearly reaching the value 0.9 at the  $6^{th}$  epoch, thereafter it stays constant.

#### 5.1.2 Deep Boltzmann Machine training

After the greedy layer-wise pretraining, the RBMs are stacked to compose a DBM. The DBM is trained with the values in Table 5.2. The weights

| Parameter                     | Value        |  |  |  |  |
|-------------------------------|--------------|--|--|--|--|
| #Epochs                       | 500          |  |  |  |  |
| $#V$ isible neurons           | 784          |  |  |  |  |
| $#Hidden$ neurons             | 500-1000     |  |  |  |  |
| Batch size                    | 100          |  |  |  |  |
| Weights initialization        |              |  |  |  |  |
| Biases initialization         |              |  |  |  |  |
| Learning rate                 | $0.005*$     |  |  |  |  |
| Momentum                      | $0.5 - 0.9*$ |  |  |  |  |
| $#Mean-field$ inference steps | 10           |  |  |  |  |
| $#$ Markov chains             | 100          |  |  |  |  |
| $\#Gibbs$ steps               | 5            |  |  |  |  |
| Weight decay                  | 0.0002       |  |  |  |  |

Table 5.2: MNIST - DBM parameters for training

|  | 8 8 9 9 0 0 1 1 2 2 3 3 4 4 7 7 8 8 9 9        |  |  |  |  |  |  |  |  |  |
|--|------------------------------------------------|--|--|--|--|--|--|--|--|--|
|  | $ 0 0 $ / $ 1 2 2 3 3 4 4 5 5 6 6 7 7 8 8 6 6$ |  |  |  |  |  |  |  |  |  |
|  | 14 4 2 2 6 6 4 4 7 7 6 5 6 5 6 4 4 7 7 8 8     |  |  |  |  |  |  |  |  |  |
|  | 99229933993388220055                           |  |  |  |  |  |  |  |  |  |
|  | $ 0 0 1 1 1 0 0 + 4 2 2 6 6 5 5 3 5 5 5 3 3$   |  |  |  |  |  |  |  |  |  |

Figure 5.1: MNIST exampes reconstructions

and biases of the DBM are initialized using the RBMs trained ones. The momentum adjusting has been done the same way as for the RBMs. The learning rate starts from 0.005 and is decreased as  $10/(2000+t)$  where t is the number of updates so far. After training, the quality of the weights learned by the DBM can be understood by checking how the model reconstructs some examples of the dataset. The reconstructions are made by clamping an example to the visible layer, estimating the hidden units with mean-field and finally performing one mean-field top-down pass to estimate the activation of the visible layer. Figure 5.1 shows 50 pairs of training examples and their respective reconstructions arranged one next to the other. For instance, the top left number is an example of 8 taken from the training set and the number on its right is the reconstruction of it made by the DBM. As it can be seen, the reconstructions are very accurate and therefore it can be stated that the learned weights work well.

| Parameter              | Value          |  |  |  |  |  |
|------------------------|----------------|--|--|--|--|--|
| #Epochs                | 100            |  |  |  |  |  |
| $#V$ isible neurons    | 1784           |  |  |  |  |  |
| $#Hidden$ neurons      | 500-1000-10    |  |  |  |  |  |
| Batch size             | 5000           |  |  |  |  |  |
| Weights initialization | $[-0.05;0.05]$ |  |  |  |  |  |
| Biases initialization  |                |  |  |  |  |  |

Table 5.3: MNIST - MLP parameters for finetuning

#### 5.1.3 Deep Boltzmann Machine finetuning

The DBM has been finally used to build a MLP. The augmented dataset is computed performing 1 mean-field update for each example. Then the MLP is supervisedly trained with conjugate gradient descent, a method to solve uncostrained optimization problems that will not be discussed here since we have not used it for our work on GTSRB. The parameters are shown in Table 5.3. Learning rate and momentum are omitted because conjugate gradient descent does not use them. After finetuning, the model reaches the 0.95% of test error at epoch 25 achieving the same result of Hinton and Salakhutdinov.

It is interesting to see that at the begininning of finetuning, after epoch 0 where the softmax layer weights are initialized randomly and this causes the initial test error to be very large, it suddenly becomes about 1.7% after one epoch (Figure 5.2), showing how the unsupervised training of the DBM is able to reach excellent discriminative results on MNIST. We wanted to test also the dropout technique [33] trying to reach the 0.79% of test error presented in the paper. The article does not report any details about the DBM training and we used the same learning parameters of the DBM of the experiments without dropout, reaching a 0.84% test error that we considered acceptable. The parameters used to perform stochastic gradient descent with backpropagation using dropout are shown in Table 5.4. The momentum starts from 0.5 and it is increased linearly to 0.99 during the 500 epochs of training.

# 5.2 German Traffic Sign Recognition Benchmark

After we had enough confidence about the correctness of our implementation of the DBM training procedure, we started to test it on GTSRB. In all the experiments, the images were cropped according to their bounding box
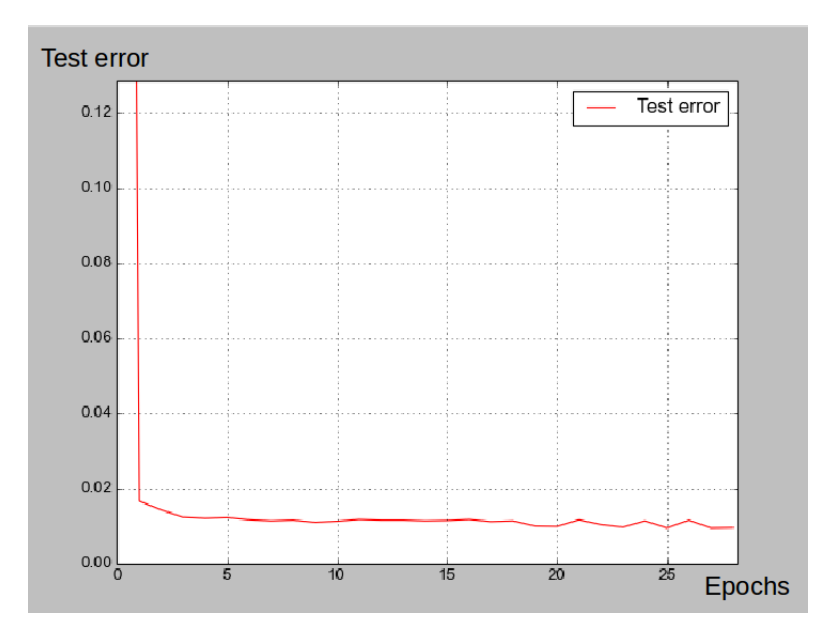

Figure 5.2: MNIST - Test error diagram

| Parameter              | Value             |
|------------------------|-------------------|
| #Epochs                | 500               |
| $\#$ Visible neurons   | 1784              |
| $#Hidden$ neurons      | 500-1000-10       |
| Batch size             | 100               |
| Weights initialization | $[-0.01;0.01]$    |
| Biases initialization  |                   |
| Learning rate          | 1                 |
| Momentum               | $0.5 - 0.99*$     |
| Include probabilities  | $0.8 - 0.5 - 0.5$ |

Table 5.4: MNIST - MLP parameters for finetuning with dropout

coordinates ensuring that the road sign is centered and the majority of background is cropped off the image. Then, before training, the images have been resized at the dimension of  $32 \times 32$ . With this dimension, the visible layer of the networks had to be composed of  $32 \times 32 \times 3 = 3072$ neurons<sup>1</sup>. We initially considered to resize the images at the dimension of  $48 \times 48$  that is the average dimension of the GTSRB images, which we recall varies from  $15 \times 15$  to  $250 \times 250$ , but this would have result in a visible layer composed of  $48 * 48 * 3 = 6912$  neurons that would have been too large to manage with our computational resources.

#### 5.2.1 Preliminary experiments for parameters tuning

In the first experiments on GTSRB we tested the performance of the models using the images of GTSRB without preprocessing because we were planning to use the more efficient preprocessed images only after that a good tuning of the parameters would have been found. Indeed, we wanted to evaluate the efficiency of the preprocessing methods without having to care about the parameters tuning, thus being able to compare them. These experiments have been done using a training set of 32200 examples, a validation set of 7009 examples and a test set of 12630 examples. In the next paragraphs we show the parameters we found to be the most effective and we discuss the experiments we did to find them.

#### 5.2.1.1 Gaussian Restricted Boltzmann Machine training

As stated before, the Gaussian RBM has the purpose to be a "preprocessing step" for the GTSRB images to avoid the large amount of training time that a Gaussian layer for the visible layer of the DBM would require. As a matter of fact, the GRBM is the only model using the GTSRB images because the following ones use the hidden states activations of the GRBM for each example; thus, it is critical to learn very good parameters for the GRBM in order to have a highly reliable activation of the hidden states for each example (i.e., a very accurate abstraction of them).

It is well-known that monitoring the learning of a RBM is not an easy task; there are no significant measures, such as validation or test error, to deduce the progress of learning. In [25], Hinton explains that the reconstruction error of the network can be used, but being conscious that it is poor measure of the process of learning, indeed it is not the function that Contrastive Divergence is trying to optimize; the reconstruction error is simply a

<sup>&</sup>lt;sup>1</sup>The multiplication by 3 takes into account the three color channels.

| Parameter              | Value          |
|------------------------|----------------|
| #Epochs                | 1000           |
| $\#$ Visible neurons   | 3072           |
| $#Hidden$ neurons      | 4000           |
| Batch size             | 100            |
| Weights initialization | $[-0.01;0.01]$ |
| Biases initialization  |                |
| Learning rate          | 0.0001         |
| $\#Gibbs$ steps        | 1              |
| Sigma initialization   | 0.4            |

Table 5.5: GTSRB - GRBM parameters

measure of the differences between the value of the pixels of an image and the values of the pixels of the respective reconstruction. Moreover, the results of experiments cannot be compared using the reconstruction error. Indeed, being a measure of the differences between two neurons, if the number of neurons to be evaluated increases, also the reconstruction error increases. One can say that the reconstruction error can be used to compare networks with the same number of neurons for their visible layer, however this is not always true. If the networks are provided with input data normalized in two different ways (e.g., one receives data in the range [0; 1] and the other receives data in the range  $[-1, 1]$ , the reconstruction error will be bigger for the network receiving the data with a wider range of values than the other. For these reasons, the reconstruction error cannot state if a network is better than another unless they receive the same data and they have the same number of visible neurons.

Since we needed the Gaussian RBM to be very efficient and that there is no other way to monitor its training, we decided to carefully monitor the reconstruction error of networks with the same number of visible neurons and receiving the same input data. We did about ten experiments to tune the parameters in order to have the lowest reconstruction error. In Table 5.5, we show the best learning parameters we found for the GRBM. The experiments showed that increasing the number of hidden neurons, decreases the reconstruction error of the network. Unfortunately, we had to limit the dimension of the network accordingly the capacity of our computional resource, but, as it can be seen in Figure 5.3, the reconstructions of the image are satisfying. The figure shows also that the dark images are not reconstructed as well as

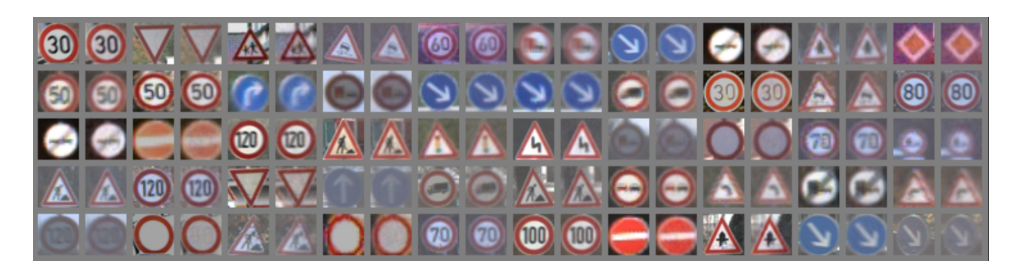

Figure 5.3: Standard GTSRB reconstructions

the clear ones. This issue has been solved with the experiments, explained in the following section, that involve image preprocessing methods.

#### 5.2.1.2 Greedy layer-wise pretraining

The training of the RBMs has been done considering the same issues of the GRBM with the further problem that they do not reconstruct the images of the road sign. This made it harder to understand if the training of the RBM was going well or not, and even to understand if the final model was good. To do this, we relied only on the reconstruction error, tuning the parameters according to it. We found that a lot of configurations of the parameters gave almost the same results. The best parameters we found, for both RBM, according to the reconstruction error are resumed in Table 5.6.

#### 5.2.1.3 Deep Boltzmann Machine training

The trained weights of the DBM determine the initial classification error of the DBM finetuning phase<sup>2</sup>. We tuned the DBM parameters in order to have a considerably low initial classification error for the MLP in order to start the training from an already good set of weights. The most efficient parameters, considering computational time and classification performance, we found for this phase are resumed in Table 5.7. The momentum starts at 0.5 and linearly increases to 0.9 until the sixth epoch, after that it stays constant.

<sup>&</sup>lt;sup>2</sup>Actually, as explained before for MNIST, the initial test error is very high due to the fact that the softmax layer of the MLP has randomly initialized weights. However, after one epoch, the test error decreases significantly thanks to the DBM pretrained weights.

| Parameter                  | Value             |
|----------------------------|-------------------|
| #Epochs                    | 600               |
| $#V$ isible neurons        | 4000              |
| $#Hidden$ neurons          | 3000              |
| Batch size                 | 100               |
| Weights initialization     | $[-0.001; 0.001]$ |
| Biases initialization      | O                 |
| Learning rate              | 0.05              |
| $\#Gibbs$ steps            | 1                 |
|                            |                   |
| Parameter                  | Value             |
| #Epochs                    | 600               |
| $\#\text{Visible neurons}$ | 3000              |
| $#Hidden$ neurons          | 3000              |
| Batch size                 | 100               |
| Weights initialization     | $[-0.01;0.01]$    |
| Biases initialization      |                   |
| Learning rate              | $0.05\,$          |

Table 5.6: GTSRB - First and second RBM parameters for greedy layer-wise pretraining

| Parameter                     | Value        |
|-------------------------------|--------------|
| #Epochs                       | 500          |
| $#V$ isible neurons           | 4000         |
| $#Hidden$ neurons             | 3000-3000    |
| Batch size                    | 100          |
| Weights initialization        |              |
| Biases initialization         | 0            |
| Learning rate                 | 0.0005       |
| Momentum                      | $0.5 - 0.9*$ |
| $#Mean$ field inference steps | 10           |
| #Markov chains                | 100          |
| $\#\text{Gibbs steps}$        | 5            |
| Weight decay                  | 0.001        |

Table 5.7: GTSRB - DBM parameters for training

| Parameter                                           | Value             |
|-----------------------------------------------------|-------------------|
| #Epochs                                             | 500               |
| $#V$ isible neurons                                 | 7000              |
| $#Hidden$ neurons                                   | 3000-3000-43      |
| Activation function                                 | Sigmoidal*        |
| Batch size                                          | 100               |
| Weights initialization                              | $[-0.01;0.01]$    |
| Biases initialization                               | $\theta$          |
| Learning rate                                       | 0.5               |
| Momentum                                            | $0.5 - 0.99*$     |
| Inclusion probabilities                             | $0.8 - 0.5 - 0.5$ |
| $#Mean$ field inference steps for data augmentation |                   |

Table 5.8: GTSRB - MLP parameters for finetuning with dropout

| Error            | Value   |
|------------------|---------|
| Validation error | $0.8\%$ |
| Test error       | 9.51%   |

Table 5.9: Best model errors for standard GTSRB

#### 5.2.1.4 Deep Boltzmann Machine finetuning

The preliminary tests of DBM finetuning have been done using dropout because it is faster and almost always more effective than standard backpropagation. The activation functions of the hidden neurons have been set to be sigmoidal to have the same activation function of the DBM. The momentum starts at 0.5 and it is linearly increased to 0.99 until the  $300<sup>th</sup>$  epoch. After having tuned all the parameters, we run the last of the preliminary experiments to test the performance we are able to reach on the not preprocessed GTSRB; the results of the model with the lowest validation error are reported in Table 5.9. Figure 5.4 shows the progress of the errors during backpropagation; as expected, the validation error is much lower than the test error. Indeed, in GTSRB the test set images are way worse than the training set one from which the images for the validation set have been picked.

#### 5.2.2 Experiments with preprocessed images

Once we tuned the parameters for each phase of training, we used them to analyze the effect of image preprocessing in terms of performance. Figures

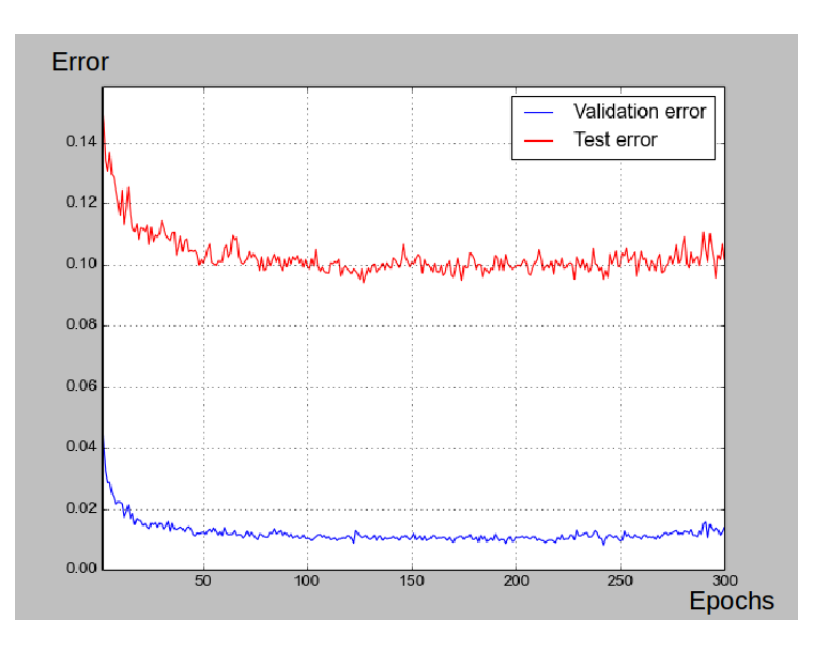

Figure 5.4: GTSRB - Test errors diagram for preliminary experiments

5.5, 5.6, 5.7, 5.8, 5.9 and 5.10 show how the different type of preprocessed images are reconstructed and the classification errors of the best models found during DBM finetuning for each of these preprocessing methods are resumed in Table 5.10. The reconstructions are very similar to the original images, confirming that the GRBM learns good weights independently from the preprocessing methods. Dealing with classification errors, the method that performed better on the validation set was pixels intensities rescaling, but the lowest test error has been reached using the resulting RGB images after adaptive histogram equalization. Since the test error reached with the latter is significantly lower than the test error reached with the former and that the two validation errors were almost the same, we decided to preprocess the dataset with adaptive histogram equalization for the final experiments.

The very high classification errors obtained with the images in  $L^*a^*b^*$ , HSV and chromaticity spaces can be explained simply looking at the resulting images after preprocessing that are clearly worse than the ones in RGB spaces. On the other hand, it is interesting to observe that pixels intensities rescaling, that seems to make the best version of the images, performed worse than adaptive histogram equalization that, instead, seems to make worse images. However, this is not surprising: in machine learning what it is more understandable for a human is not necessarily the best also for neural networks.

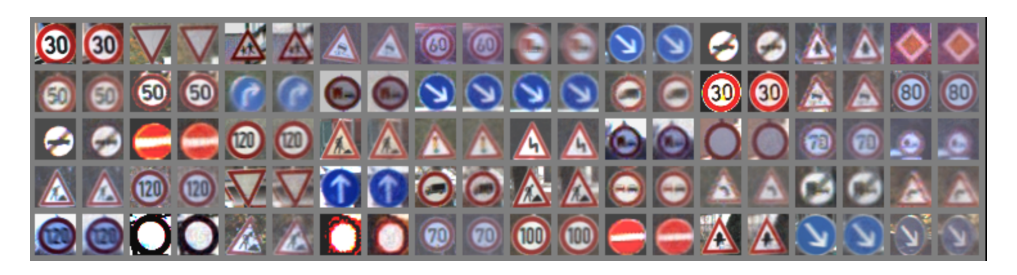

Figure 5.5: Pixels intensities rescaling reconstructions

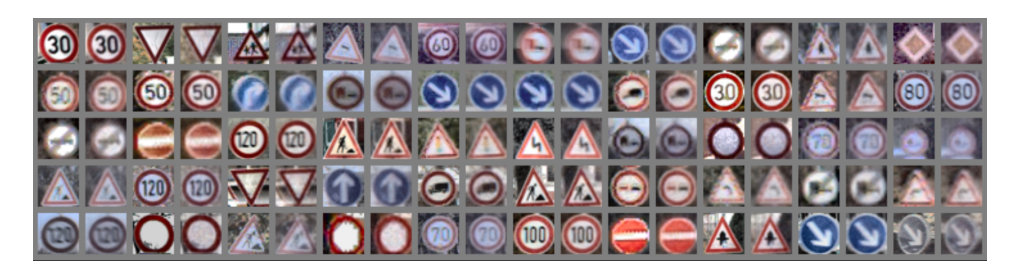

Figure 5.6: Histogram equalization reconstructions

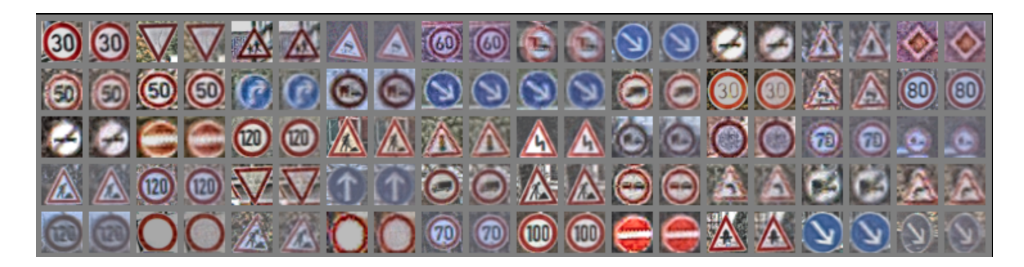

Figure 5.7: RGB - Adaptive histogram equalization

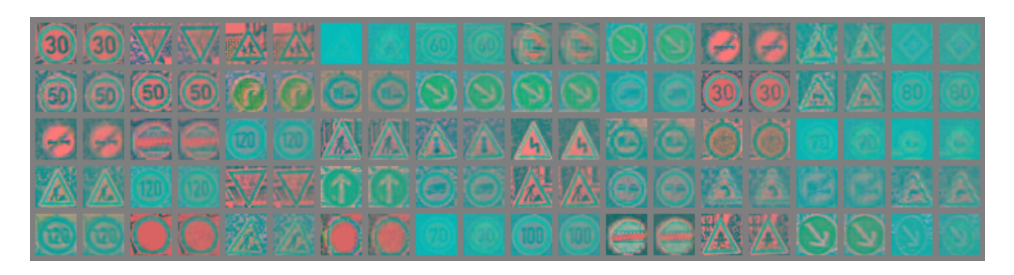

Figure 5.8: L\*a\*b\* - Adaptive histogram equalization

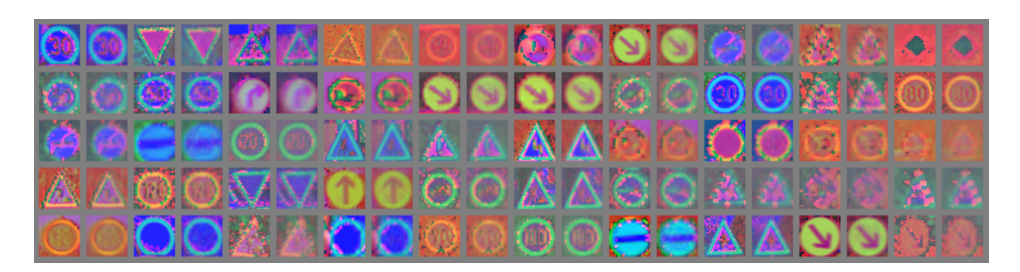

Figure 5.9: HSV space reconstructions

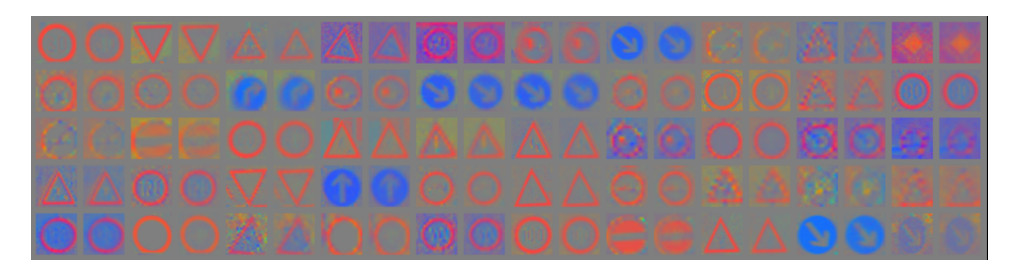

Figure 5.10: Chromaticity space reconstructions

| Model                                        | Validation error | Test error |
|----------------------------------------------|------------------|------------|
| Pixels intensities rescaling                 | $0.54\%$         | $7\%$      |
| Histogram equalization                       | $0.73\%$         | $8.2\%$    |
| RGB-Adaptive histogram equalization          | $0.61\%$         | $6.08\%$   |
| $L^*a^*b^*$ -Adaptive histogram equalization | 4.67%            | 11.2%      |
| HSV space                                    | 4.04%            | 31.8%      |
| Chromaticity space                           | 5.28%            | 33.8%      |

Table 5.10: Classification errors for each preprocessing method

| Parameter                                           | Value              |
|-----------------------------------------------------|--------------------|
| #Epochs                                             | 1500               |
| $#V$ isible neurons                                 | 6000               |
| $#Hidden$ neurons                                   | 1000-2000-43       |
| Activation function                                 | $Sigmoidal*$       |
| Batch size                                          | 100                |
| Weights initialization                              | $[-0.05;0.05]$     |
| Biases initialization                               |                    |
| Learning rate                                       | 0.5                |
| Momentum                                            | $0.5 - 0.75*$      |
| Inclusion probabilities                             | $0.5 - 0.5 - 0.5*$ |
| $#Mean$ field inference steps for data augmentation |                    |

Table 5.11: MLP final parameters

#### 5.2.3 Final experiments

The final experiments have been done in order to lower the test error as much as possible. To achieve it, we used the parameters we found during the tuning phase and preprocessed the images with adaptive histogram equalization. We also used the whole training set to have as much training examples as possible. Trying to tune the MLP's parameters we found that there were no improvements on the test error rate, but we recalled that from the very preliminary experiments on GTSRB with simple MLPs, models with two layers composed of about 1000 neurons performed better than models with a larger number of them. Surprisingly, we found that training a DBM with less than 3000 neurons per hidden layer we were able to reach lower test errors, even if the reconstruction errors of the generative models were way larger than before, which is a prove of its unreliability.

Training a DBM of two layers of 1000 and 2000 neurons we were able to overcome the previous results of 6.08%, with a test error of 5.17%. Thereafter, we tried several experiments with different combinations of parameters. The learning parameters of the MLP that performed the best are resumed in Table 5.11. The momentum starts from 0.5 and linearly increases to 0.75 until the 100<sup>th</sup> epoch. We found that dropout performed better than standard backpropagation as it can be seen in Figure 5.11 that shows the first 500 epochs of MLP finetuning with and without dropout. Surprisingly, we saw that dropping visible neurons with probability 0.5 worked better than the more common 0.8 probability, as used in [33]. Table 5.12 resumes the final results we had using the previously showed learning parameters for

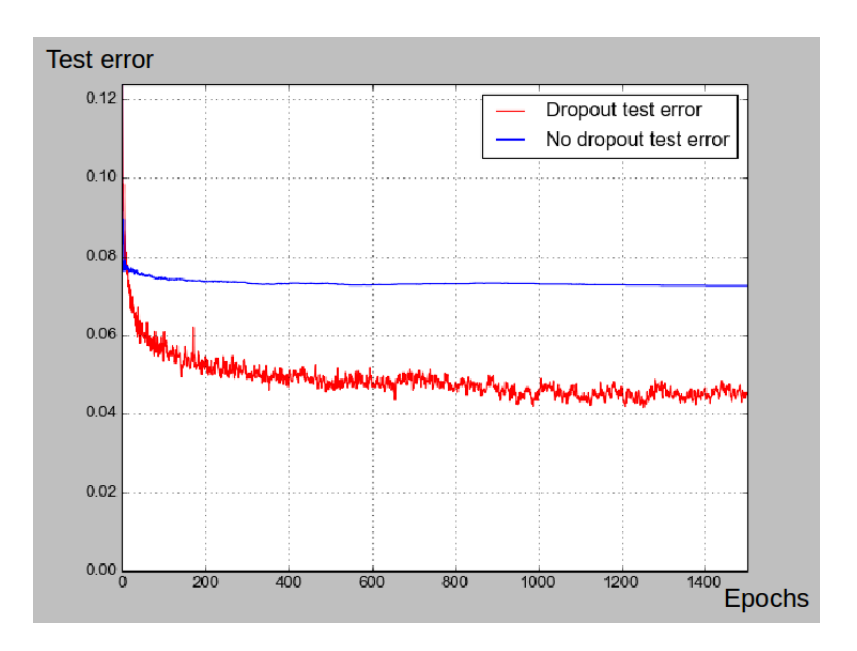

Figure 5.11: Dropout vs Standard backpropagation

| Method                                             | Test error |
|----------------------------------------------------|------------|
| Standard backpropagation                           | 7.26\%     |
| Dropout (0.8 drop probability for visible neurons) | $4.35\%$   |
| Dropout (0.5 drop probability for visible neurons) | $4.15\%$   |

Table 5.12: Final results

each of three methods. The test error obtained dropping the visible layer neurons with probability 0.5 is the best DBM test error we were able to find during this work and it overcomes the best results of generative models on this dataset. Indeed, this compares with the 4.32% which is the previous best test error of generative models on this dataset obtained with Latent Dirichlet Allocation (LDA)<sup>3</sup>.

#### 5.2.4 Multi-Prediction Deep Boltzmann Machine experiments

The experiments with MP-DBM have been done after the DBM ones in order to compare them. The learning parameters of a MP-DBM are the same of a DBM with an additional parameter indicating the drop probability of visible neurons for the Multi-Prediction training. As stated before, the training of the MP-DBM requires only one phase of training and the test error can be

<sup>&</sup>lt;sup>3</sup>This test error has been obtained with the generative model of LDA on the Histograms of Oriented Gradients (HOG) features available on the GTSRB website [4].

| Parameter                     | Value          |
|-------------------------------|----------------|
| #Epochs                       | 100            |
| $#V$ isible neurons           | 3072           |
| $#Hidden$ neurons             | 1000-2000-43   |
| Batch size                    | 100            |
| Weights initialization        | $[-0.05;0.05]$ |
| Biases initialization         |                |
| Learning rate                 | 1              |
| Momentum                      | $0.5 - 0.75*$  |
| $#Mean$ field inference steps | 15             |
| Drop probability              | 0.5            |

Table 5.13: MP-DBM parameters for training

monitored from the beginning of training<sup>4</sup>. This allowed us to tune the MP-DBM's parameter (Table 5.13, where the momentum starts from 0.5 and linearly increases to 0.75 until the  $6<sup>th</sup>$  epoch) having a look directly to the effect that they had on the test error.

The training of the MP-DBM gave us the very poor result of 44.7% of test error. However, as shown in [22] in the NORB experiment, MP-DBM finetuning is stated to be necessary to reach high performance on complex datasets; therefore, we finetuned the MP-DBM augmenting the data as before and using the same MLP parameters. At the end of MP-DBM finetuning we obtained a test error of **3.81%**, that is the best test error on GTSRB that we were able to obtain in this work. It is worth to point out that the test errors we obtained have been reached tuning the parameters to maximize the performance on the test set, despite the fact that this was not possible for the participants at the competition on GTSRB that were allowed to train their models only using a validation set. Indeed, the test set was provided only at the end of the competition to determine the best model. However, our purpose is to demonstrate the effectiveness of DBMs on GTSRB and the comparison with the models of the competition is purely a way to understand how DBMs perform compared to other models.

Figure 5.12 shows the progress of the test errors of both DBM and MP-DBM finetuning. This work confirmed that MP-DBMs can obtain slightly

<sup>4</sup>To have a single training phase, the MP-DBM is required to have Gaussian visible neurons that the Multi-Prediction training is able to use avoiding the need of the preprocessing GRBM.

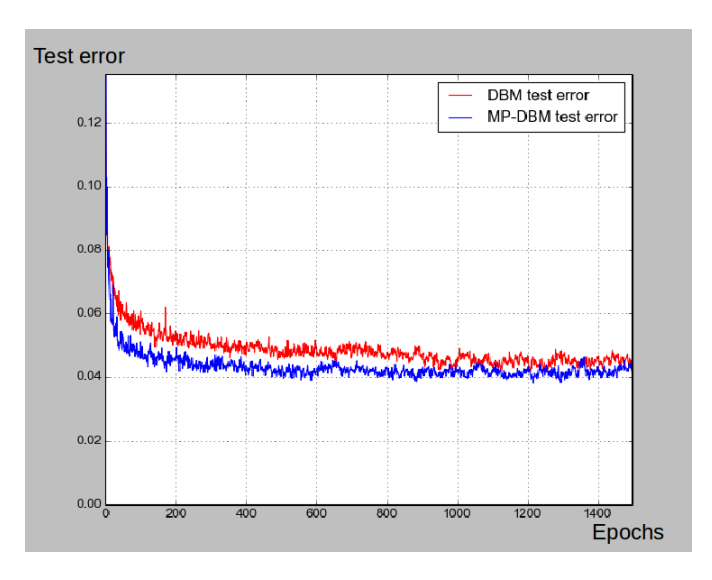

Figure 5.12: DBM and MP-DBM test errors diagram

better performance than DBMs also on GTSRB dataset, even with a lower computational time.

## Chapter 6

# Conclusion and future developments

In this work we started from the research of Hinton and Salakhutdinov, that showed the excellent discriminative performance of DBMs on MNIST, with the purpose to evaluate their efficiency on a more complex dataset. We chose the GTSRB dataset, a collection of 43 classes of road signs photographed from real roads. The complexity of this dataset is motivated by the different light conditions affecting the images, the background, possible obstacles in front of the road signs or bad conditions of them.

To implement our experiments we used a Python machine learning framework called Pylearn2 integrating it with the whole DBM training algorithm, composed of greedy layer-wise pretraining, training and finetuning, that was missing before. Initially, we tried to replicate the results of Hinton and Salakhutdinov on MNIST to be sure of the correctness of our implementation; then, we began to analyze the GTSRB in order to understand how to deal with it. After having tuned the DBM parameters using the standard GTSRB images, we applied several preprocessing techniques to improve their quality in order to reach better discriminative performance. Finally, using the preprocessed images obtained with the preprocessing method that performed better, we made our final experiments with the purpose to reach the lowest test error.

We have been able to reach a 4.15% test error that allowed us to overcome the 4.32% published on the GTSRB website that, at the best of our knowledge, is the best published test error for generative models on this dataset. We also evaluated the performance of the Multi-Prediction Deep Boltzmann Machine model, a variant of DBM that reached similar results on MNIST and NORB datasets, to compare their results on GTSRB. Using MP-DBMs we have been able to reach a 3.81% test error that is the best test error on GTSRB published in this work confirming that MP-DBM can achieve slightly better results than DBM.

Our work showed that DBMs and MP-DBMs can reach high discriminative performance even on more complex dataset than MNIST and NORB. It also showed that they have been able to overcome all generative models results on GTSRB suggesting that they are one of the best generative models for discriminative tasks.

### 6.1 Future developments - The German Traffic Sign Detection Benchmark dataset

The German Traffic Sign Detection Benchmark (GTSDB) dataset [3] is a collection of images of real roads, such as the pictures in Figure 6.1, introduced on the International Joint Conference on Neural Networks (IJCNN) in 2013. This dataset has to be used to train models able to detect road signs in the environment and, if requested, to classify them. To do this, the GTSDB images can be divided in a certain number of subimages that will be used as the input of model that has been trained on GTSRB. This model has the purpose to detect if the subimage contains a road sign and, if the answer is yes, to classify it. This is a possible application of DBMs that we had not explored in this work, but that can be done in the future.

Together with this task, it would be worth also to explore the possibilities of DBMs in real-time road signs classification. This is not a trivial tasks due to the amount of time that a single image requires to be classified with DBMs. Indeed, our model requires about 5 seconds to classify an image. This is explainable by the fact that, once the DBM has been finetuned, it is not possible to only perform bottom-up passes to infer the class of the road sign. In fact, before this phase, the image has to be preprocessed by the GRBM that produces the input of the DBM and this input has to be augmented by the DBM. In particular, the data augmentation is the most time demanding task that has the drawback to, apparently, prevent the possibility of using DBMs (and MP-DBMs) for real-time classification.

Thanks to the high discriminative performance reached with our models, this work can be used as the starting point to study the possibility of using DBMs for classification of GTSDB images and even to test, and improve, their efficiency in real-time road signs classification.

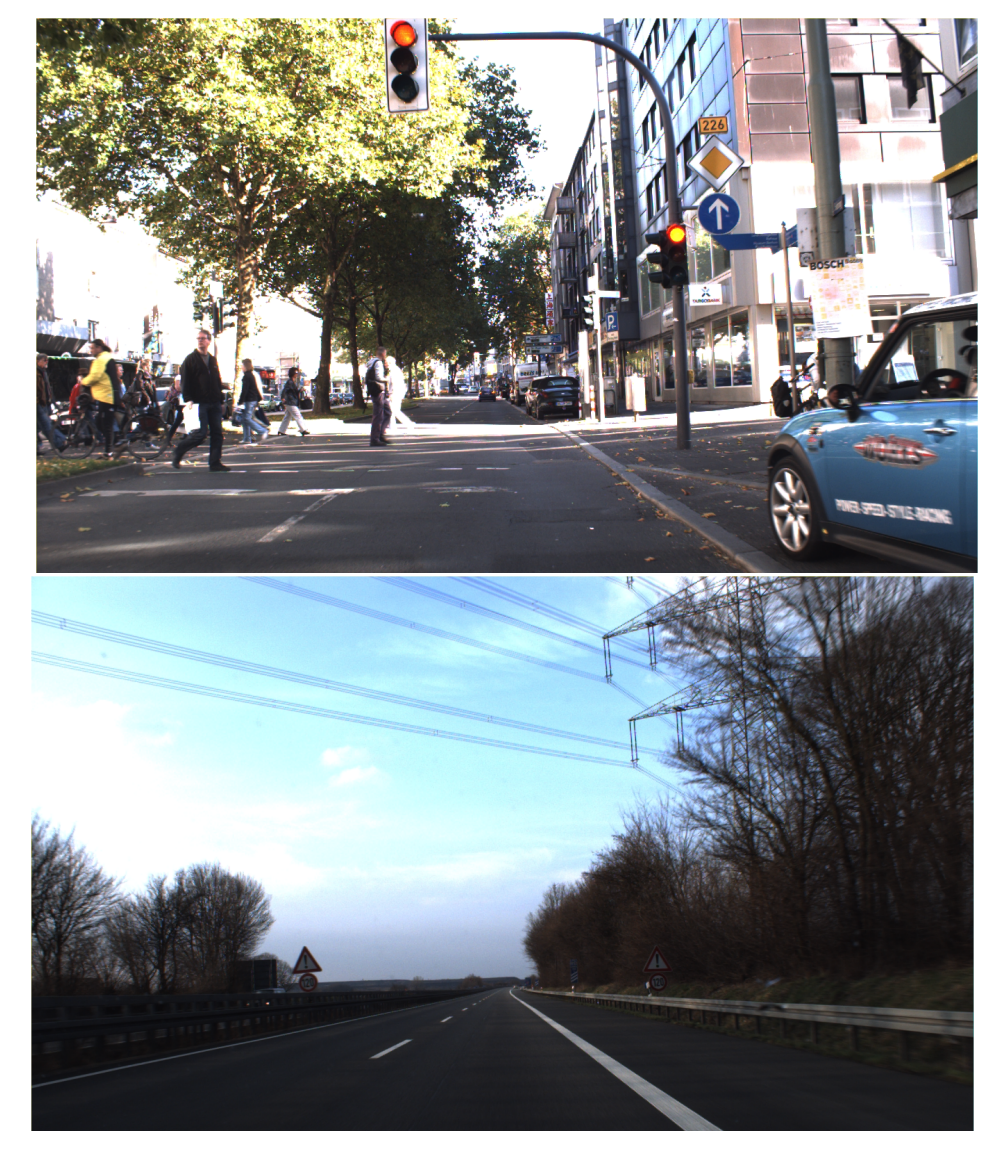

Figure 6.1: Examples of GTSDB images

## Bibliography

- [1] Cifar dataset. http://www.cs.toronto.edu/~kriz/cifar.html.
- [2] Dbm code. http://www.cs.toronto.edu/~rsalakhu/DBM.html.
- [3] Gtsdb dataset. http://benchmark.ini.rub.de/?section=gtsdb.
- [4] Gtsrb dataset. http://benchmark.ini.rub.de/?section=gtsrb.
- [5] Imagenet dataset. http://www.image-net.org/.
- [6] Intel. http://www.intel.com/content/www/us/en/homepage.html? \_ga=1.113006209.481113508.1427985190.
- [7] Intel-i7. http://www.intel.com/content/www/us/en/processors/ core/core-i7-processor.html?\_ga=1.84565916.481113508. 1427985190.
- [8] Linux. http://www.linux.com.
- [9] Mnist dataset. http://yann.lecun.com/exdb/mnist/.
- [10] Numpy. http://www.numpy.org.
- [11] Nvidia. http://www.nvidia.it/page/home.html.
- [12] Nvidia cuda language. http://www.nvidia.com/object/cuda\_home\_ new.html.
- [13] Nvidia-tesla. http://www.nvidia.com/object/ tesla-supercomputing-solutions.html.
- [14] Python language. https://www.python.org/.
- [15] Scipy. http://www.scipy.org/.
- [16] Ubuntu os. http://www.ubuntu.com.
- [17] Yale face database. http://vision.ucsd.edu/content/ yale-face-database.
- [18] F. Bastien, P. Lamblin, R. Pascanu, J. Bergstra, I. Goodfellow, A. Bergeron, N. Bouchard, and Y. Bengio. Theano: new features and speed improvements. Deep Learning and Unsupervised Feature Learning NIPS 2012 Workshop, 2012.
- [19] J. Bergstra, O. Breuleux, F. Bastien, P. Lamblin, R. Pascanu, G. Desjardins, J. Turian, D. Warde-Farley, and Y. Bengio. Theano: a CPU and GPU math expression compiler. In Proceedings of the Python for Scientific Computing Conference (SciPy), June 2010. Oral Presentation.
- [20] C.M. Bishop. Neural Networks for Pattern Recognition. Department of Computer Science and Applied Mathematics, Aston University, Birmingham, UK, 1995.
- [21] D. Ciresan, Ueli Meier, Jonathan Masci, and J. Schmidhuber. Multicolumn deep neural network for traffic sign classification. Neural Networks, January 2012.
- [22] I. Goodfellow, M. Mirza, A. Courville, and Y. Bengio. Multi-prediction deep boltzmann machines, 2013.
- [23] I. Goodfellow, D. Warde-Farley, P. Lamblin, V. Dumoulin, M. Mirza, R. Pascanu, J. Bergstra, F. Bastien, and Y. Bengio. Pylearn2: a machine learning research library. arXiv preprint arXiv:1308.4214, 2013.
- [24] I.J Goodfellow, D. Warde-Farley, M. Mirza, A. Courville, and Y. Bengio. Maxout networks. In Proceedings of the 30 International Conference on Machine Learning, Atlanta, Georgia, USA, 2013. JMLR:W&CP, volume 28, Departement d'Informatique et de Recherche Operationelle, Universite de Montreal 2920, chemin de la Tour, Montreal, Quebec, Canada, H3T 1J8, 2013.
- [25] G. Hinton. A practical guide to training restricted boltzmann machines. Department of Computer Science, University of Toronto, 2010.
- [26] G.E. Hinton. Training products of experts by minimizing contrastive divergence. Neural Computation, 14:1771–1800, 2002.
- [27] G.E. Hinton. Learning multiple layers of representation. ScienceDirect, 2007.
- [28] G.E Hinton, D. Ackley, and T. Sejnowski. A learning algorithm for boltzmann machines. Cognitive Science, 9:147–169, 1985.
- [29] G.E. Hinton, P. Dayan, B.J. Frey, and R.M. Neal. The "wake-sleep" algorithm for unsupervised neural networks. Science, 268(5214):1158– 1161, May 1995.
- [30] G.E. Hinton and V. Nair. Implicit mixtures of restricted boltzmann machines, 2009.
- [31] G.E. Hinton, S. Osindero, and Y.W. Teh. A fast learning algorithm for deep belief nets. Neural Computation, 18:1527–1554, 2006.
- [32] G.E. Hinton and R. Salakhutdinov. Deep boltzmann machines. In Proceedings of the 12 th International Conference on Artificial Intelligence and Statistics (AISTATS) 2009, Clearwater Beach, Florida, USA. JMLR: W&CP, volume 5, Department of Computer Science, University of Toronto, 2009.
- [33] G.E. Hinton, N. Srivastava, A. Krizhevsky, I. Sutskever, and R. Salakhutdinov. Improving neural networks by preventing coadaptation of feature detectors, July 2012.
- [34] J. Schmidhuber. Deep learning in neural networks: An overview. Neural Networks, 61:85–117, 2015. Published online 2014; based on TR arXiv:1404.7828 [cs.NE].